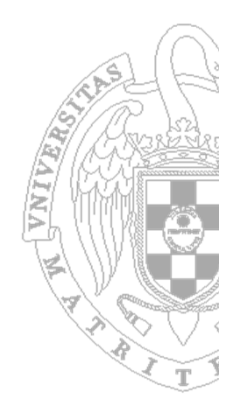

### **Fundamentos de Computadores**

2º Cuatrimestre

2012‐2013

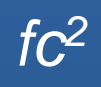

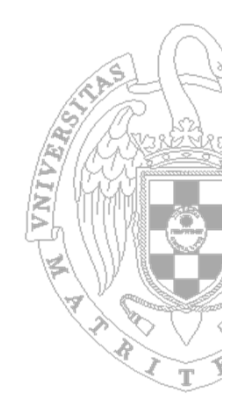

# Módulo 10: Diseño del Procesador

9Introducción al diseño de un procesador  $\checkmark$  Procesador multiciclo

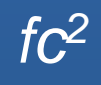

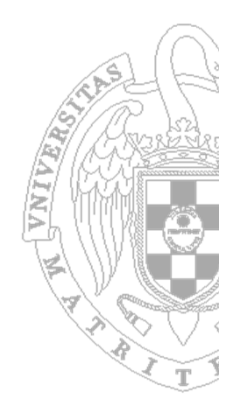

#### **Bibliografía recomendada:** *Estructura y Diseño de Computadores: Volumen 1*

#### *D. Patterson y J. Hennessy, ed. Reverté, 2000 Capítulo 5: "El procesador: camino de datos y control"*

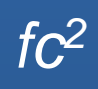

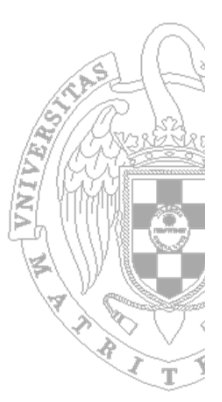

- **Paso 1**: **Analizar el repertorio de instrucciones** para obtener los requisitos de la ruta de datos
	- La ruta de datos debe incluir tantos **elementos de almacenamiento** como registros sean visibles por el programador. Además puede tener otros elementos de almacenamiento transparentes.
	- La ruta de datos debe incluir tantos tipos de **elementos operativos** como tipos de operaciones de cálculo se indiquen en el repertorio de instrucciones
	- El significado de cada instrucción vendrá dado por un conjunto de transferencias entre registros. La ruta de datos debe ser capaz de soportar dichas transferencias.
- **Paso 2: Establecer la temporización**
	- **Multiciclo**: cada instrucción se ejecuta en varios ciclos de reloj.

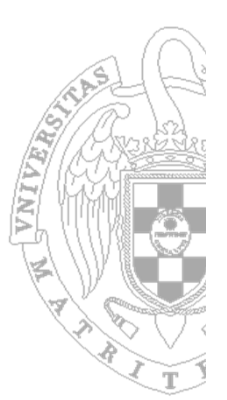

- $\mathcal{L}_{\mathcal{A}}$  **Paso 3**: **Seleccionar el conjunto de módulos** (de almacenamiento, operativos <sup>e</sup> interconexión) que forman la ruta de datos.
- p. **Paso 4**: **Ensamblar la ruta de datos** de modo que se cumplan los requisitos impuestos por el repertorio, **localizando los puntos de control.**
- p. **Paso 5**: **Determinar los valores de los puntos de control** analizando las transferencias entre registros incluidas en cada instrucción.
- p. **Paso 6: Diseñar la lógica de control.**

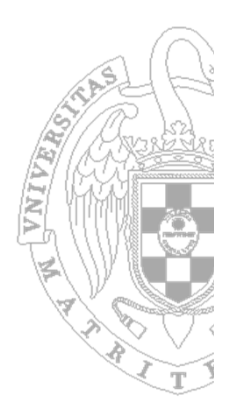

**Analizar el repertorio de instrucciones** 

- 68000 ‐ CISC
- –Intel (X86) ‐ CISC
- MIPS RISC
- ARM RISC

- Arquitectura MIPS
	- **M**icroprocessor without **I**nterlocked **P**ipeline **S**tages
	- –Creado en 1981 por Hennessy
	- –— Producido por Silicon Graphics (SGI)
	- – Utilizado por:
		- TiVo
		- •Windows CE
		- Cisco routers
		- •• Nintendo 64
		- Sony PlayStation, PlayStation 2, PlayStation Portable.

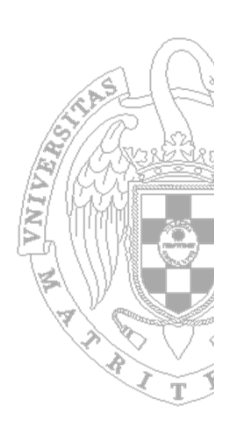

- **R2000** (1985): procesador con operaciones multiciclo de multiplicación y división,<br>dentro de un coprocesador matemático. los resultados de estas operaciones eran dentro de un coprocesador matemático, los resultados de estas operaciones eran<br>conseguidos a través de instrucciones particulares. Además, aunque los registros eran de 32 bits podían utilizarse como de 64 para doble precisión.
- **R3000** (1988): añade una cache de 32KB (más tarde 64KB), una MMU para gestionar la memoria virtual, fue el primer procesador MIPS que tuvo éxito en el<br>mercado (se vendieron 1 millón). Por eiemplo, fue utilizado en la **Plav Station**. mercado (se vendieron 1 millón). Por ejemplo, fue utilizado en la **Play Station**, en los primeros portátiles que utilizaban **Windows CE**.
- $\overline{\mathbb{R}^2}$ **R4000** (1991): aumenta el conjunto de instrucciones a un procesador de 64 bits<br>añadiendo la FPU dentro del chip. Todo esto permite un alto ciclo de reloj (a<br>cambio se reducen las caches a 8KB) y una super-segmentación. **N** se reducen las caches <sup>a</sup> 8KB) <sup>y</sup> una super‐segmentación. **Nintendo64** utiliza una CPU basada en este diseño, así como los primeros routers de **Cisco (36x0 <sup>y</sup> 7x00)**
- ■ **R8000** (1994): fue el primer procesador super-escalar que podía trabajar a la vez con dos ALUs y dos memorias. Su unidad FPU era perfecta para cálculos científicos, pero duró en el mercado sólo un año.
- **R10000** (1995): tenía caches de 32 KB y su mayor innovación fue la utilización de la<br>ejecución fuera de orden.
- **Service Service R20000** (2006): 2 cores ... no ha llegado a producirse

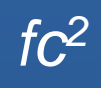

### Cómo creamos un repertorio de instrucciones

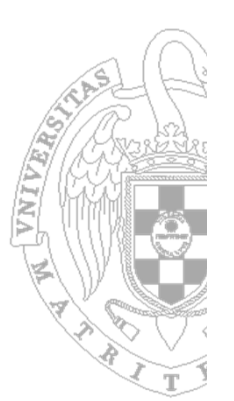

- ¿Qué necesitamos saber?
	- Ancho de la instrucción: número máximo de bits que podemos utilizar para codificar la instrucción (32 bits en el caso del MIPS)
	- –— Tipos de instrucciones
	- and the state of the state Número de instrucciones de cada tipo
	- –— Cómo vamos a conseguir los datos con los que tienen que trabajar las instrucciones: modos de direccionamiento
	- –— Requisitos específicos

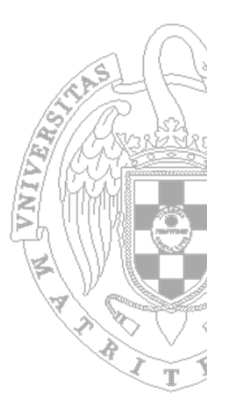

- Arquitectura MIPS
	- Todas las instrucciones tienen el mismo tamaño (32 bits)
	- Todas las instrucciones tienen formato similar
		- Código de operación 6 bits
		- Sólo existen 3 formatos de instrucciones
	- Accesos <sup>a</sup> memoria sencillos
		- Indirecto registro con desplazamiento

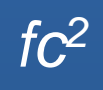

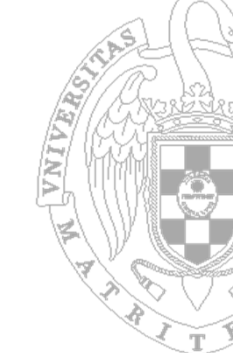

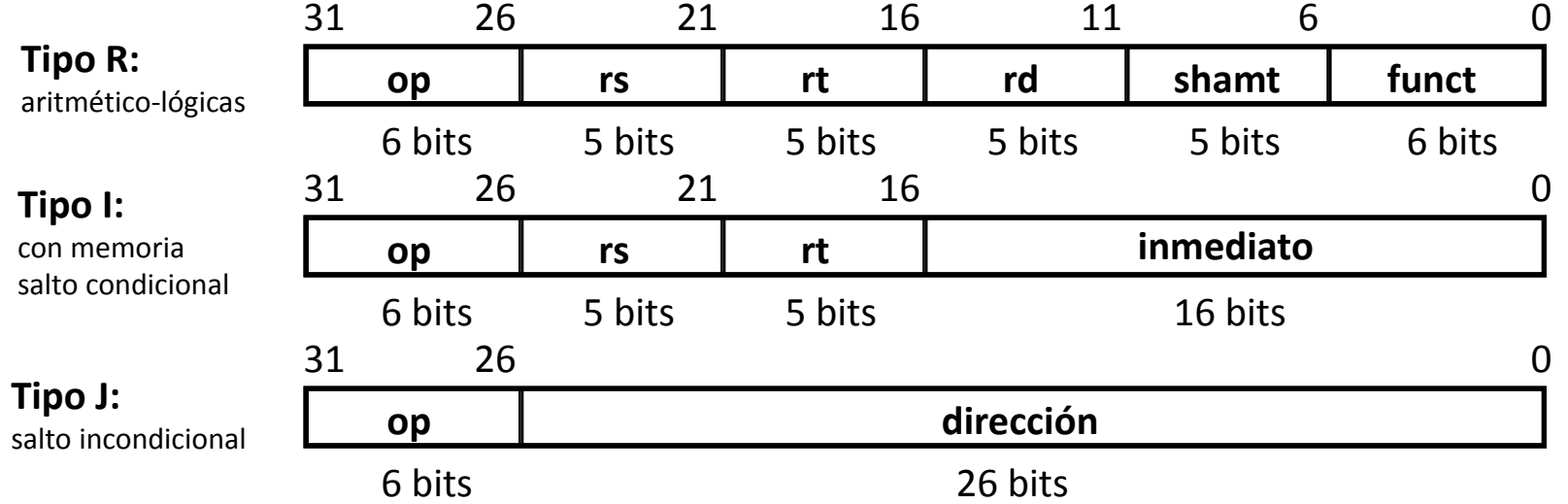

#### El significado de los campos es:

- **op**: identificador de instrucción  $\bullet$
- **rs**, **rt**, **rd**: identificadores de los registros fuentes y destino  $\bullet$
- **shamt**: cantidad <sup>a</sup> desplazar (en operaciones de desplazamiento)  $\bullet$
- **funct**: selecciona la operación aritmética <sup>a</sup> realizar  $\bullet$
- **inmediato**: operando inmediato <sup>o</sup> desplazamiento en direccionamiento <sup>a</sup> registro‐base  $\bullet$
- **dirección**: dirección destino del salto

**Los 32 bits que describen la instrucción se dividen** en los campos:

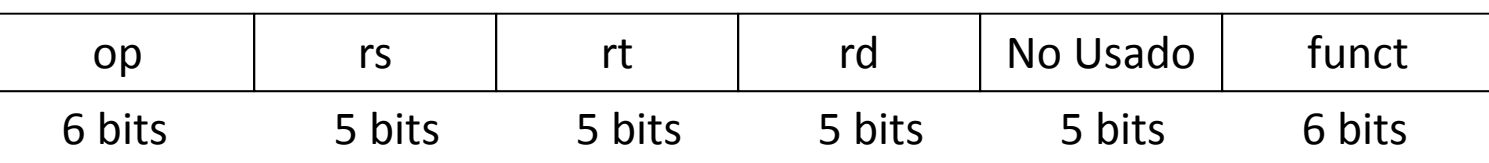

**Instrucciones formato tipo-R** 

- **Se destinan los primeros 6 bits de la instrucción** para indicar el tipo de operación que hace ésta  $\rightarrow$ Campo OP, llamado Código de Operación
- En las instrucciones A-L siempre se pone el OP a 0 (6 bits a 0)  $\rightarrow$  El computador entenderá que se trata de una instrucción que realiza una operación aritmética <sup>o</sup> lógica (suma, resta, or, etc.)

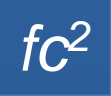

## **Instrucciones formato tipo-R**

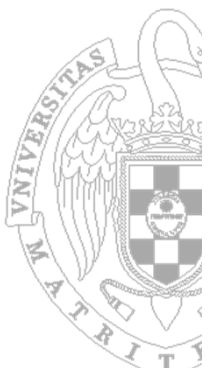

- **The Tras los 6 bits de OP, se destinan 3x5 bits para** indicar el identificador de los registros sobre los que se operará:
	- $-$  rs  $\rightarrow$  Primer registro operando fuente
	- $-$  rt  $\rightarrow$  Segundo registro operando fuente
	- $-$  rd  $\rightarrow$  Registro operando destino
- **5 bits para cada uno son suficientes, pues** como hemos visto el Banco de Registros del MIPS tiene 32 registros.

## **Instrucciones formato tipo-R**

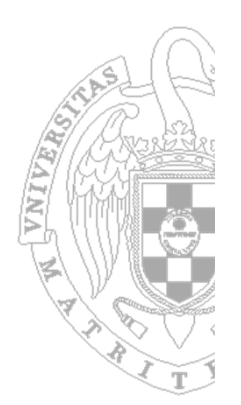

- **Los 5 bits siguientes no se utilizan**
- **Los 6 últimos bits de la instrucción (campo** funct) se destinan <sup>a</sup> indicar la variante específica de operación aritmética <sup>o</sup> lógica:
	- $-$  add  $\rightarrow$  funct=32 (100000)
	- $-$  sub  $\rightarrow$  funct=34 (100010)
	- $-$  and  $\rightarrow$  funct=36 (100100)
	- $-$  or  $\rightarrow$  funct=37 (100101)
	- $-$  slt  $\rightarrow$  func=42 (101010)

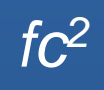

## **Instrucciones formato tipo-l**

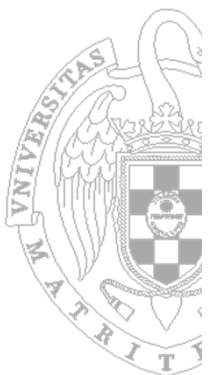

**Los 32 bits que describen la instrucción se dividen** <u>en los campos:</u>

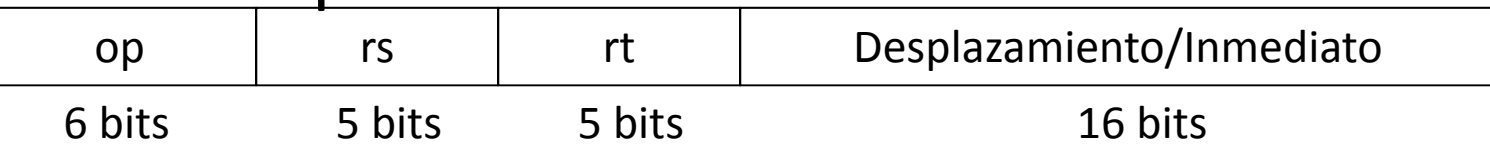

- **Se destinan los primeros 6 bits de la instrucción** para indicar el tipo de operación  $\rightarrow$  Campo OP, llamado Código de Operación
- **Valor de OP en instrucciones tipo I:** 
	- $-$  lw  $\rightarrow$  OP=35 (100011)
	- $-$  sw  $\rightarrow$  OP= 43 (101011)
	- $-$  beq  $\rightarrow$  OP= 4 (000100)

### **Instrucciones formato tipo-l**

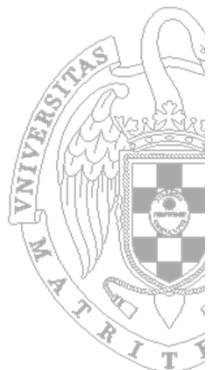

- **The Tras los 6 bits de OP, se destinan 2x5 bits para** indicar el identificador de los registros sobre los que se operará:
	- rs  $\rightarrow$  Registro fuente/base
		- registro base (a sumar al desplazamiento) en lw,sw
	- rt  $\rightarrow$  Registro fuente/destino
		- CUIDADO: es fuente para sw, beq
- **5 bits para cada uno son suficientes, pues como** hemos visto el Banco de Registros del MIPS tiene 32 registros

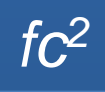

### **Instrucciones formato tipo-l**

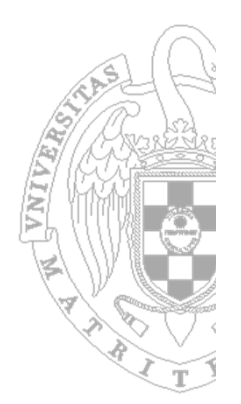

- **El resto de la instrucción (16 bits), lo** utilizamos para
	- – $-$  el desplazamiento a partir de la dirección base
		- rs en lw/sw
		- PC en saltos (expresado en número de palabras)
- En ensamblador sólo etiquetas  $\rightarrow$  En lenguaje máquina se sustituyen por números

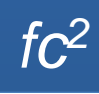

#### **Procesador multiciclo**

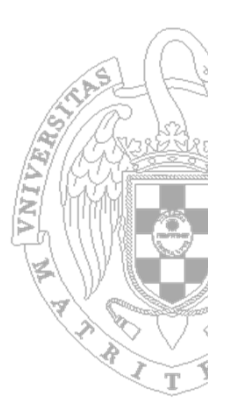

#### **Instrucciones con referencia <sup>a</sup> memoria**:

- lw rt, inmed(rs) rt <sup>←</sup> Memoria( rs <sup>+</sup> SignExt( inmed ) ) , PC <sup>←</sup> PC <sup>+</sup> 4
- $-$  sw rt, inmed(rs) Memoria( rs + SignExt( <code>inmed</code> ) )  $\leftarrow$  rt , PC  $\leftarrow$  PC + 4
- **Instrucciones aritmético‐lógicas con operandos en registros**:

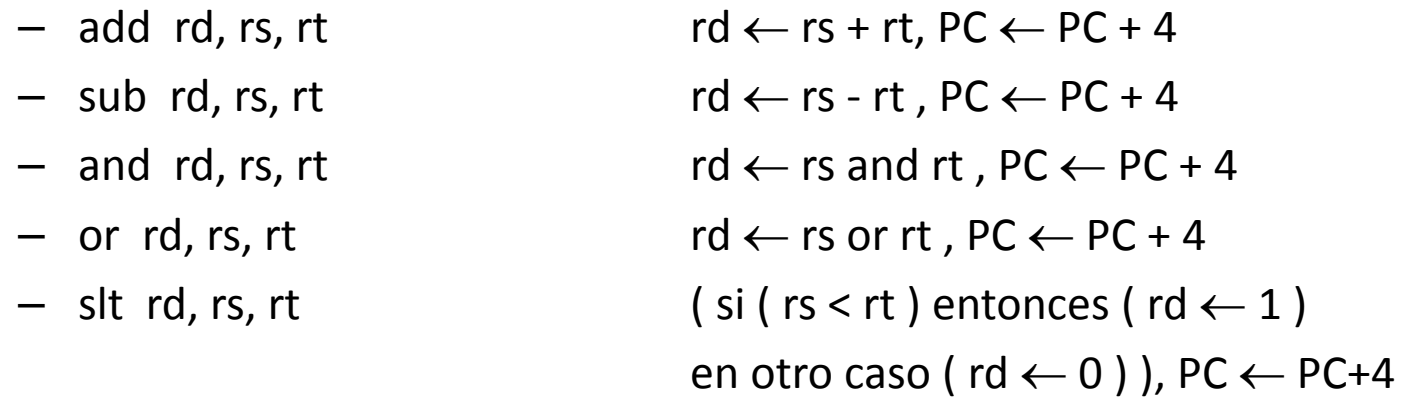

#### T. **Instrucciones de salto condicional**:

– beq rs, rt, inmed si ( rs <sup>=</sup> rt ) entonces ( PC <sup>←</sup> PC <sup>+</sup> 4 <sup>+</sup> 4∙SignExp( inmed ) ) en otro caso PC  $\leftarrow$  PC + 4

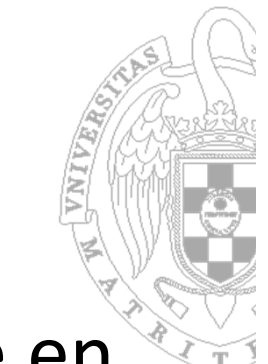

### **Procesador multiciclo**

- La ejecución de cada instrucción se divide en varias fases:
- 1. Búsqueda de la instrucción (*fetch*)
- 2. Decodificación (*deco*)
- 3. Ejecución (*ex*)
- 4. Acceso <sup>a</sup> memoria (*mem*)
- 5. Almacenamiento del resultado (*write back*)
- El tiempo de ejecución de cada fase es 1 ciclo de reloj.
- Cada instrucción tarda un número distinto de ciclos, según las fases que deba ejecutar

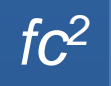

### **Procesador multiciclo**

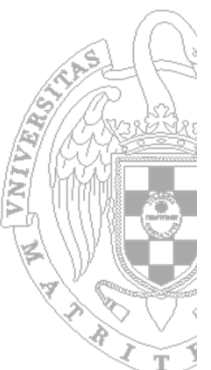

- **Las fases de búsqueda de instrucción y** decodificación son comunes <sup>a</sup> todas las operaciones
- **Las fases de ejecución y almacenamiento del** resultado son distintas para las operaciones aritmético‐lógicas, lw, sw y salto.
- La fase de acceso <sup>a</sup> memoria sólo la realizan las operaciones lw.
- La operación de load tarda 5 ciclos de reloj y el resto de operaciones 4.

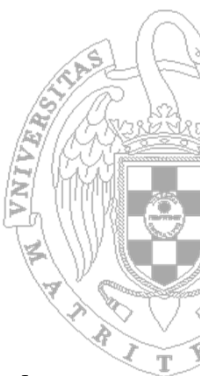

- ¿Qué HW necesitamos para implementar cada una de las fases de ejecución de una operación?
	- Nótese que las distintas fases de la ejecución de una instrucción pueden compartir el HW de la ruta de datos ya que se ejecutan en ciclos distintos

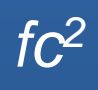

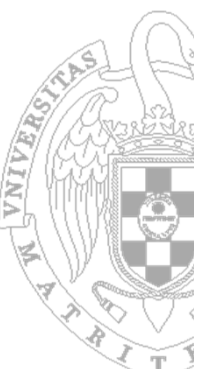

- <u>i Di</u> Fase de **búsqueda de la instrucción**:
	- Lectura de la instrucción ubicada en la dirección de la **memoria** indicada por el **contador de programa**.
	- Hardware necesario:
		- **Contador de programa (***PC***)**
		- **Memoria**
		- **Registro de instrucción (***IR***)**

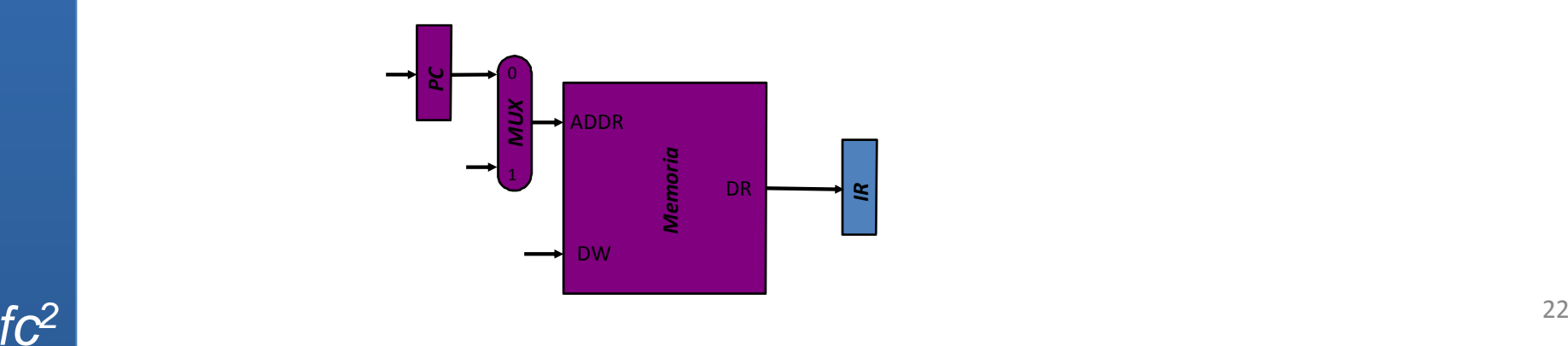

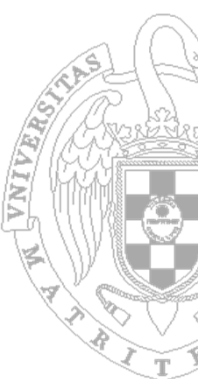

- Fase de **decodificación de la instrucción**:
	- Lectura de los **operandos** necesarios del **banco de registros**.
	- Hardware necesario:
		- –**Banco de registros**
		- –**2 registros de operandos** *A* **y** *B*

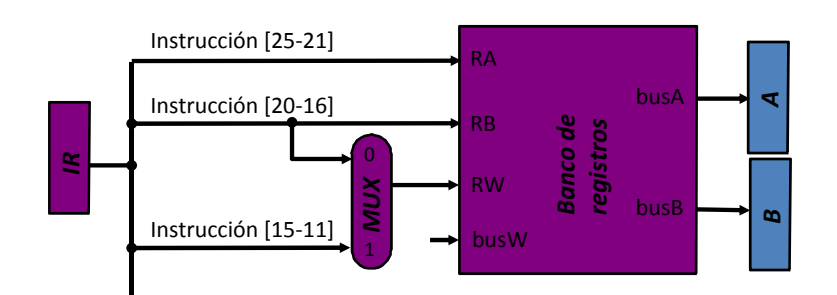

#### Fase de **ejecución de la instrucción**:

- – $-$  Ejecución en la ALU de la operación necesaria.
- Hardware necesario:
	- **ALU**
	- **Registro para salvar el resultado de la ALU (***ALUOut***)**
	- **Extensor de signo** (únicamente para lw y sw)

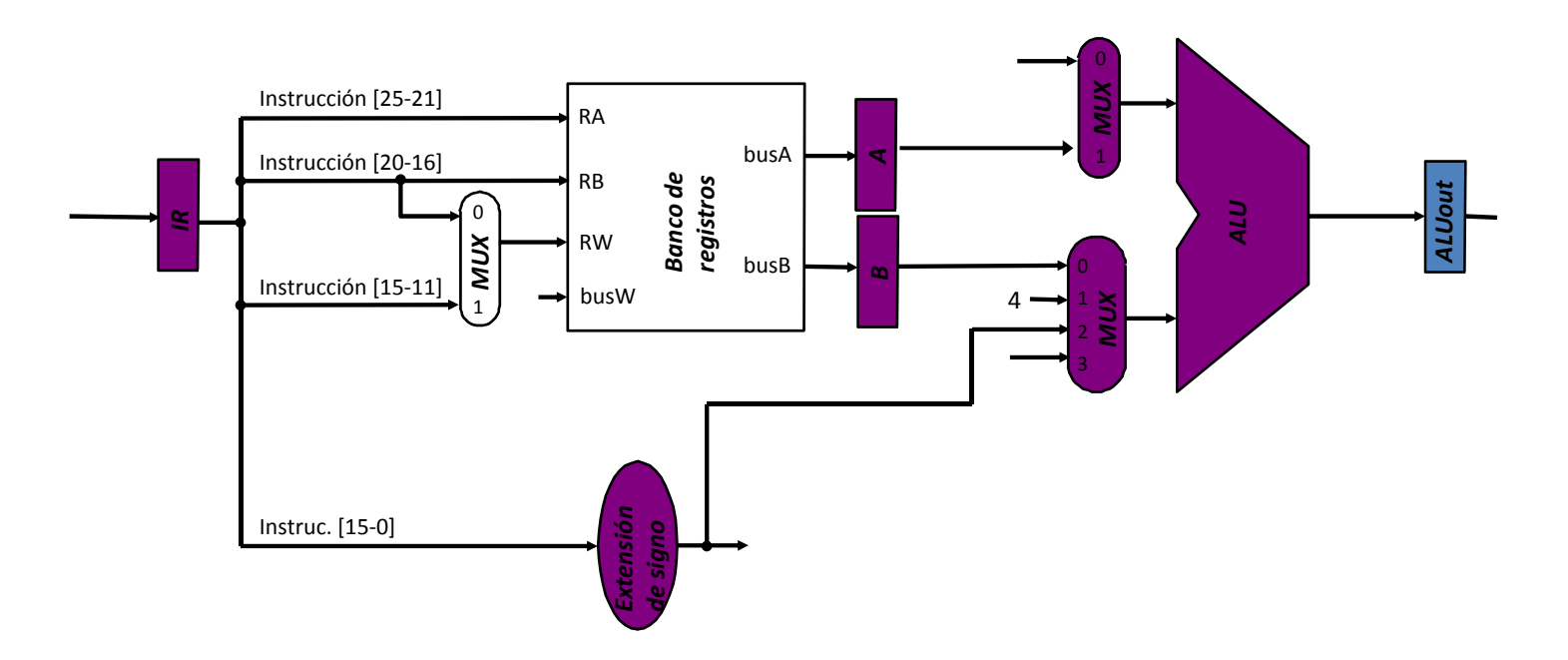

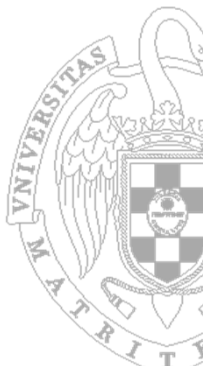

- **The Co**  Fase de **acceso <sup>a</sup> memoria** (sólo instrucción *lw*):
	- Lectura de un dato de la memoria.
	- Hardware necesario:
		- –**Registro para almacenar el dato leído (***MDR***)**

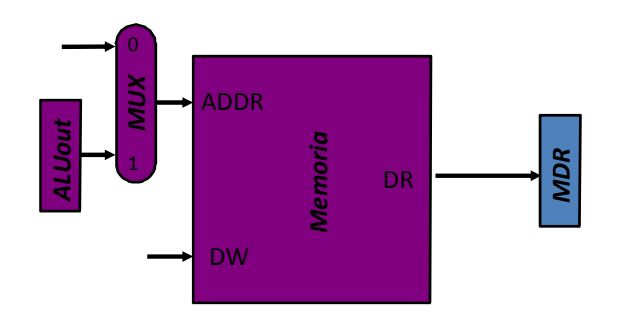

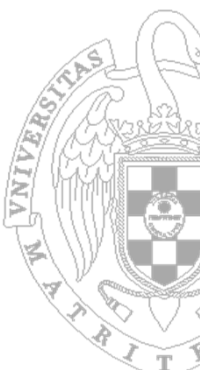

#### Fase de **almacenamiento del resultado**:

- $-$  Escritura del resultado en el banco de registros (instrucciones aritmético‐lógicas y *lw*) <sup>o</sup> en la memoria (*sw*).
- – La instrucción de salto actualiza el valor de *PC* si se cumple la condición del salto.
- Hardware necesario:
	- **Desplazador <sup>a</sup> la izquierda:** para implementar la multiplicación por 4 (necesaria en el salto).

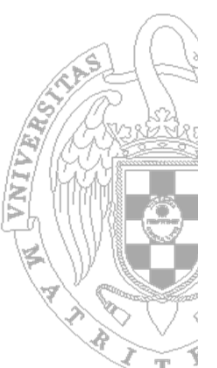

Fase de **almacenamiento del resultado**:

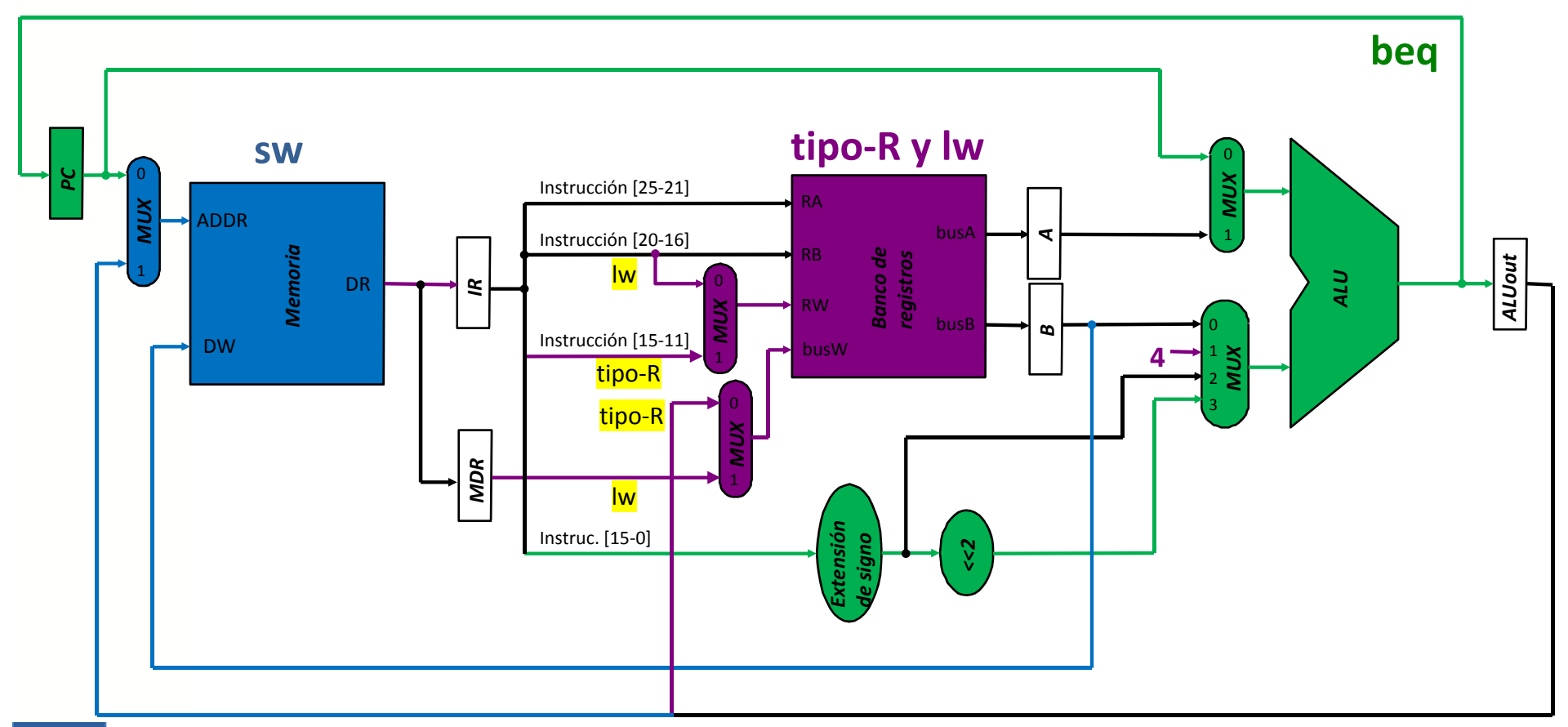

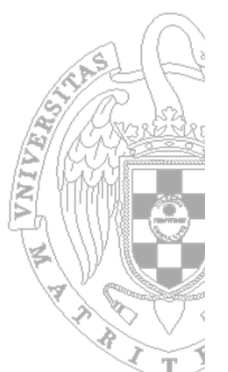

#### ¿Y el cálculo de la siguiente instrucción?

- Consiste en la actualización del puntero <sup>a</sup> la siguiente instrucción en secuencia. Todos los programas siguen una **ejecución secuencial** (excepto cuando se ejecutan saltos) :
	- Actualizar el **contador de programa** sumando 4 por ser una memoria direccionable por bytes y una arquitectura con tamaño de palabra de 32 bits
- Se realiza durante la fase de búsqueda de instrucción y se utiliza la ALU para hacer la suma

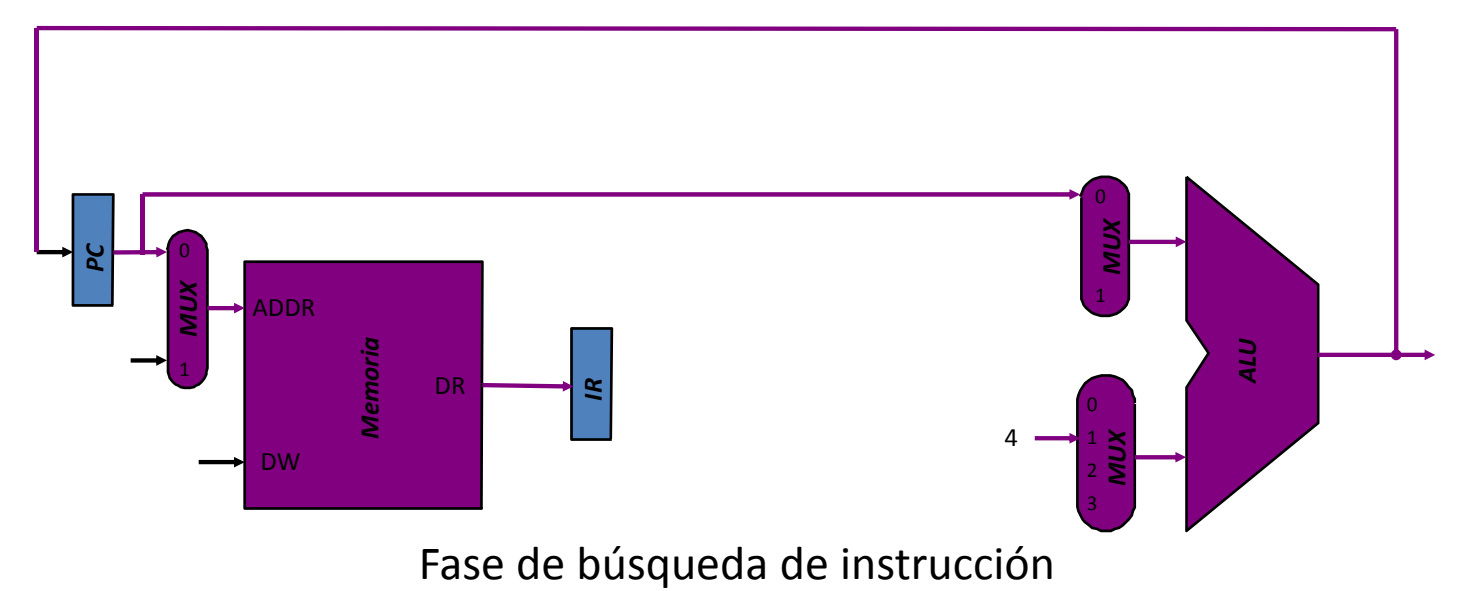

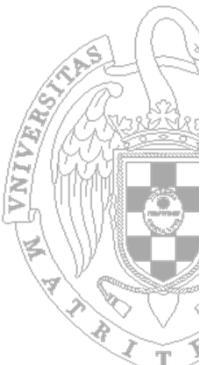

- Para implementar el subconjunto del repertorio del MIPS en una implementación multiciclo se requieren (el tamaño de palabra es de 32 bits):
	- **Memoria de instrucciones y datos**
	- **32 registros de datos:** visibles por el programador.
	- **Contador de programa**
	- **ALU:** capaz de realizar suma, resta, and, or, comparación de mayoría <sup>e</sup> indicación de que el resultado es cero (para realizar la comparación de igualdad mediante resta)
	- **Extensor de signo:** para adaptar el operando inmediato de 16 bits al tamaño de palabra.
	- **Desplazador <sup>a</sup> la izquierda:** para implementar la multiplicación por 4 (necesaria en el salto).

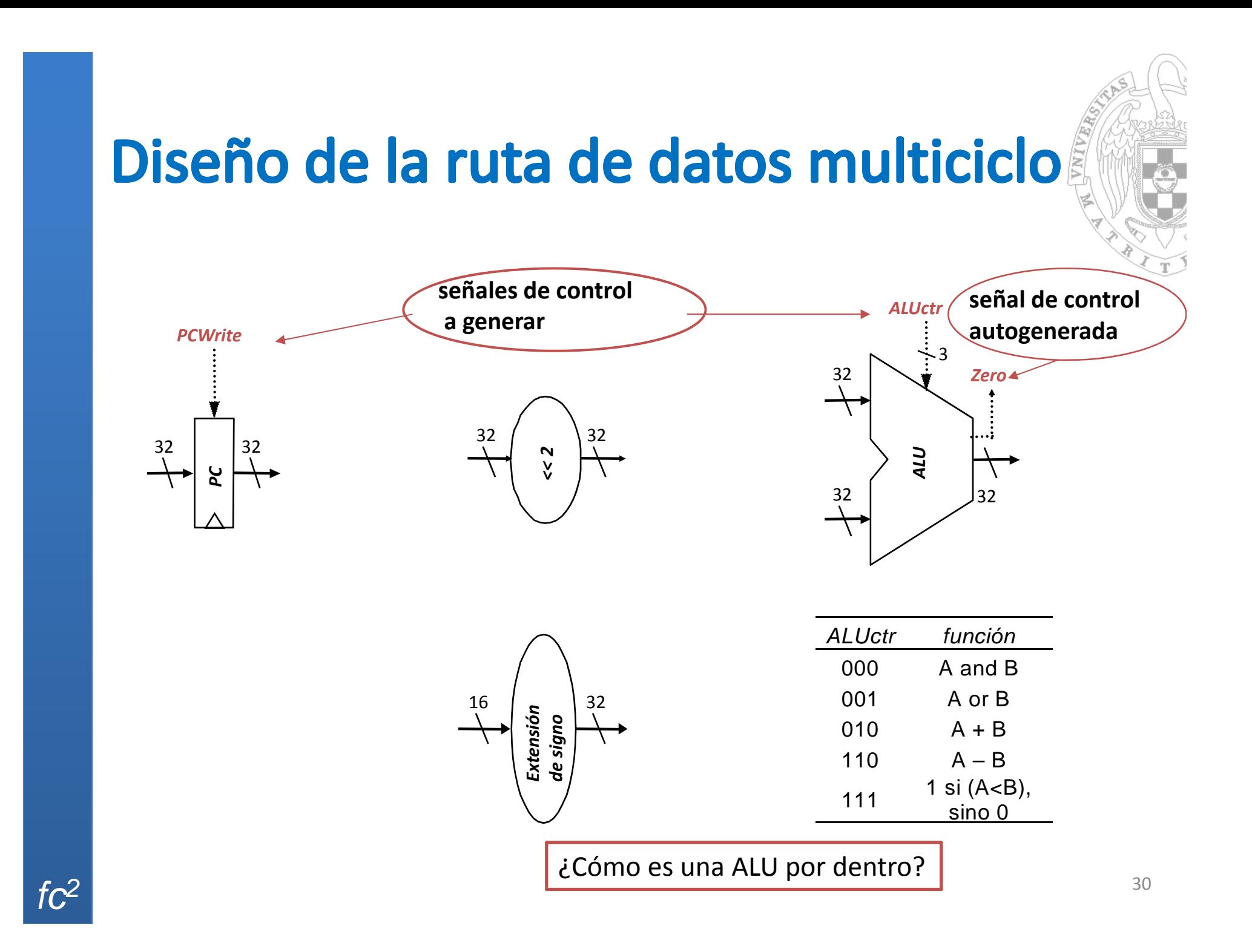

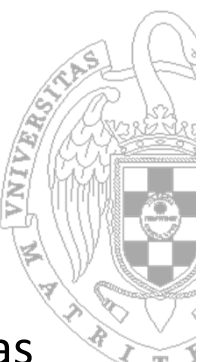

- $\mathbb{R}^n$  Los 32 registros se almacenan en un **banco de registros**. Dado que en las instrucciones de tipo R, se requiere un acceso simultáneo <sup>a</sup> 3 registros:
	- 2 salidas de datos de 32 bits
	- –1 entradas de datos de 32 bits
	- –3 entradas de 5 bits para la identificación de los registros
	- –1 entrada de control para habilitar la escritura sobre uno de los registros
	- – 1 puerto de reloj (sólo determinante durante las operaciones de escritura, las de lectura son combinacionales)

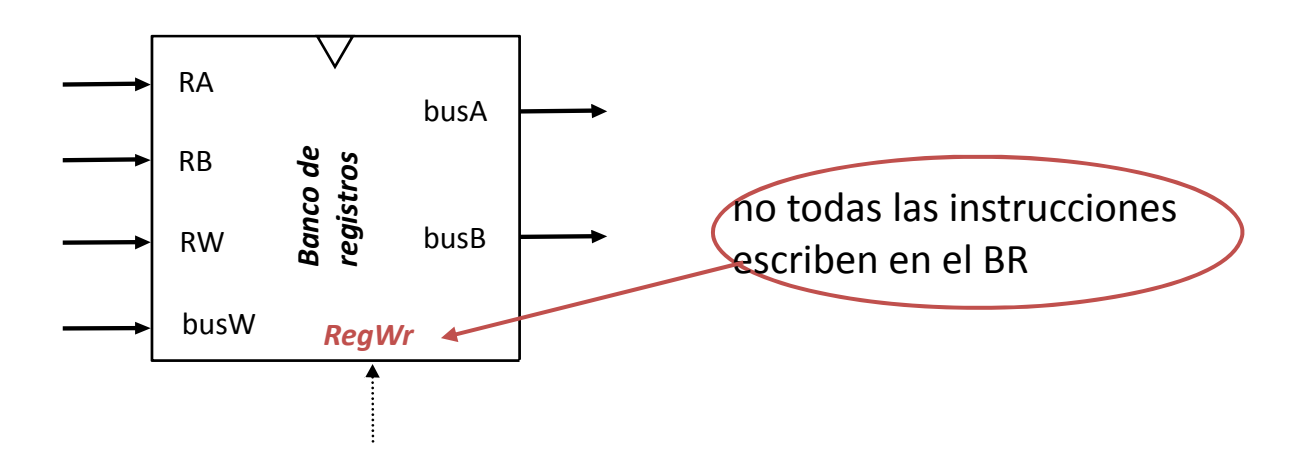

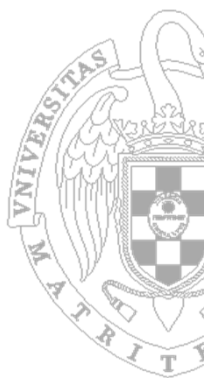

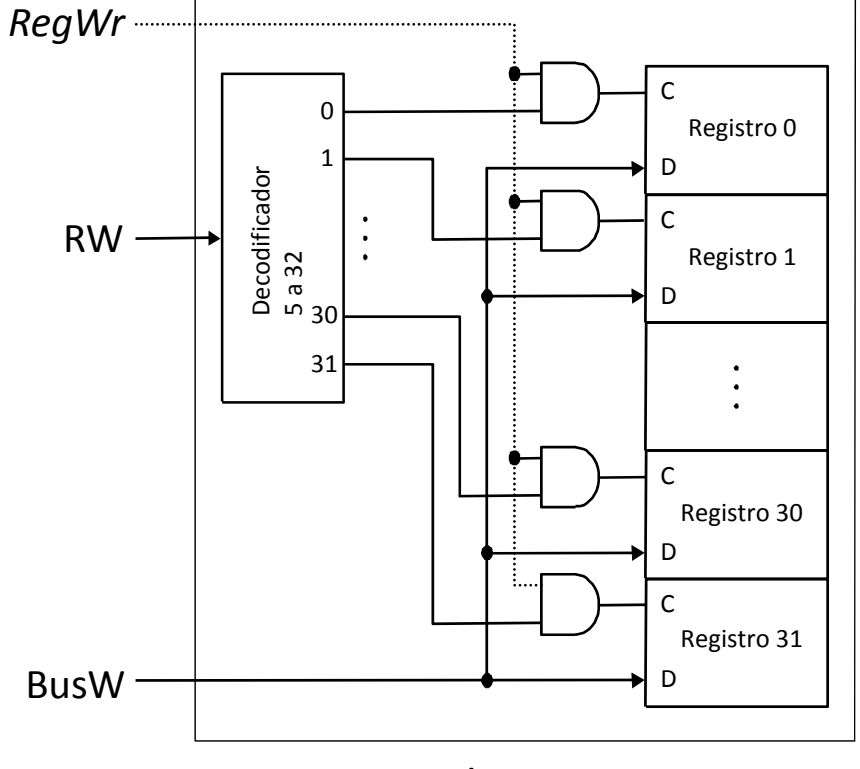

Mecanismo de Escritura mecanismo

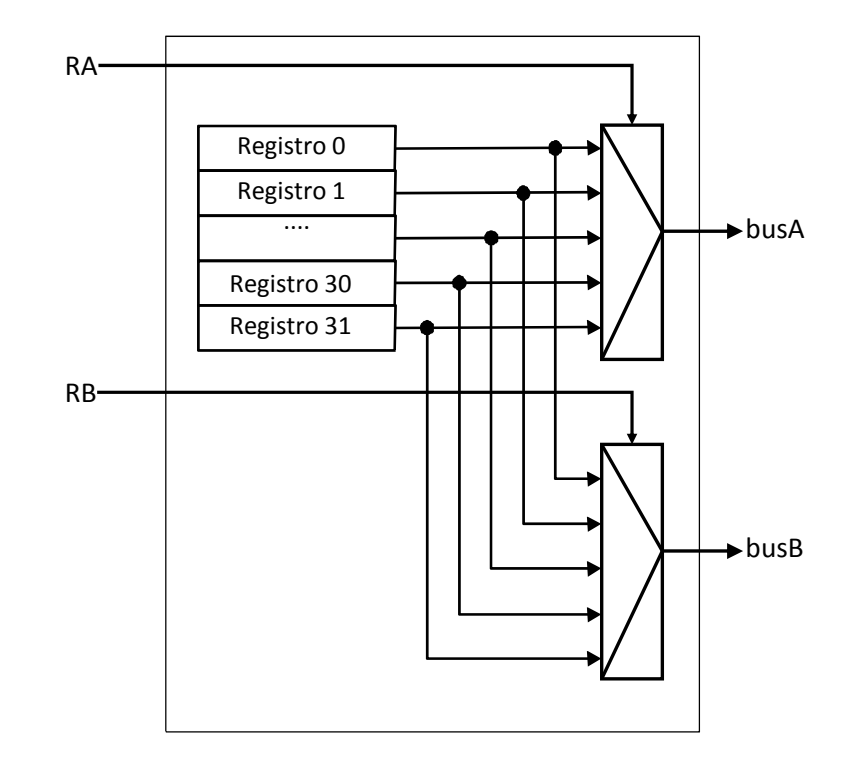

Mecanismo de Lectura

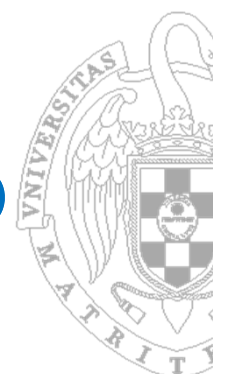

- **La memoria tendrá un comportamiento idealizado.** 
	- –"Integrada" dentro de la CPU.
	- – Direccionable por bytes, pero capaz de aceptar/ofrecer 4 bytes por acceso
		- 1 entrada de dirección
		- •1 salida de datos de 32 bits
		- 1 entrada de datos de 32 bits
	- –1 entrada de control para seleccionar el tipo de operación (lectura/escritura)
	- – Se supondrá que se comporta temporalmente como el banco de registros (síncronamente) y que tienen un tiempo de acceso menor que el tiempo de ciclo

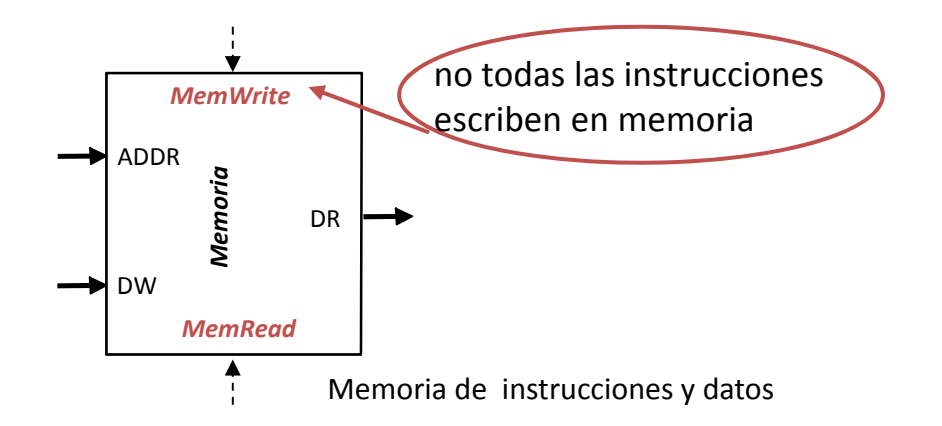

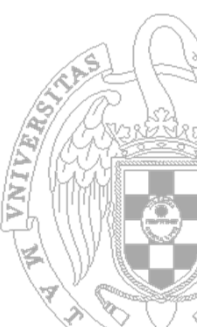

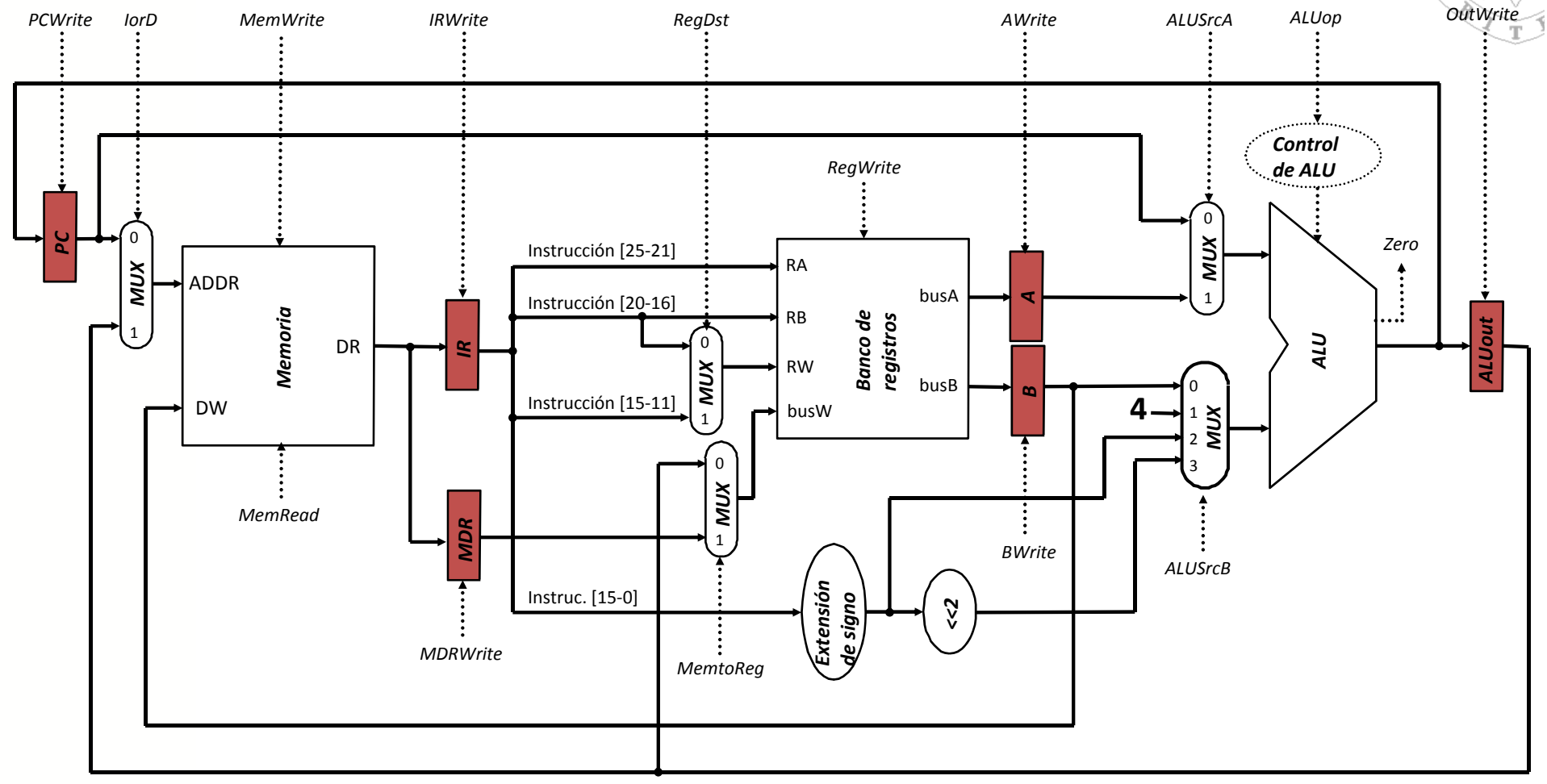

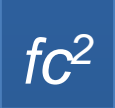

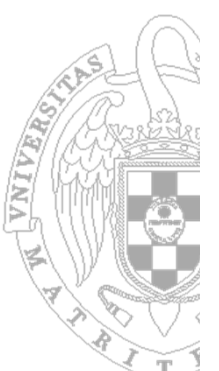

Temporización de la instrucción *lw*:

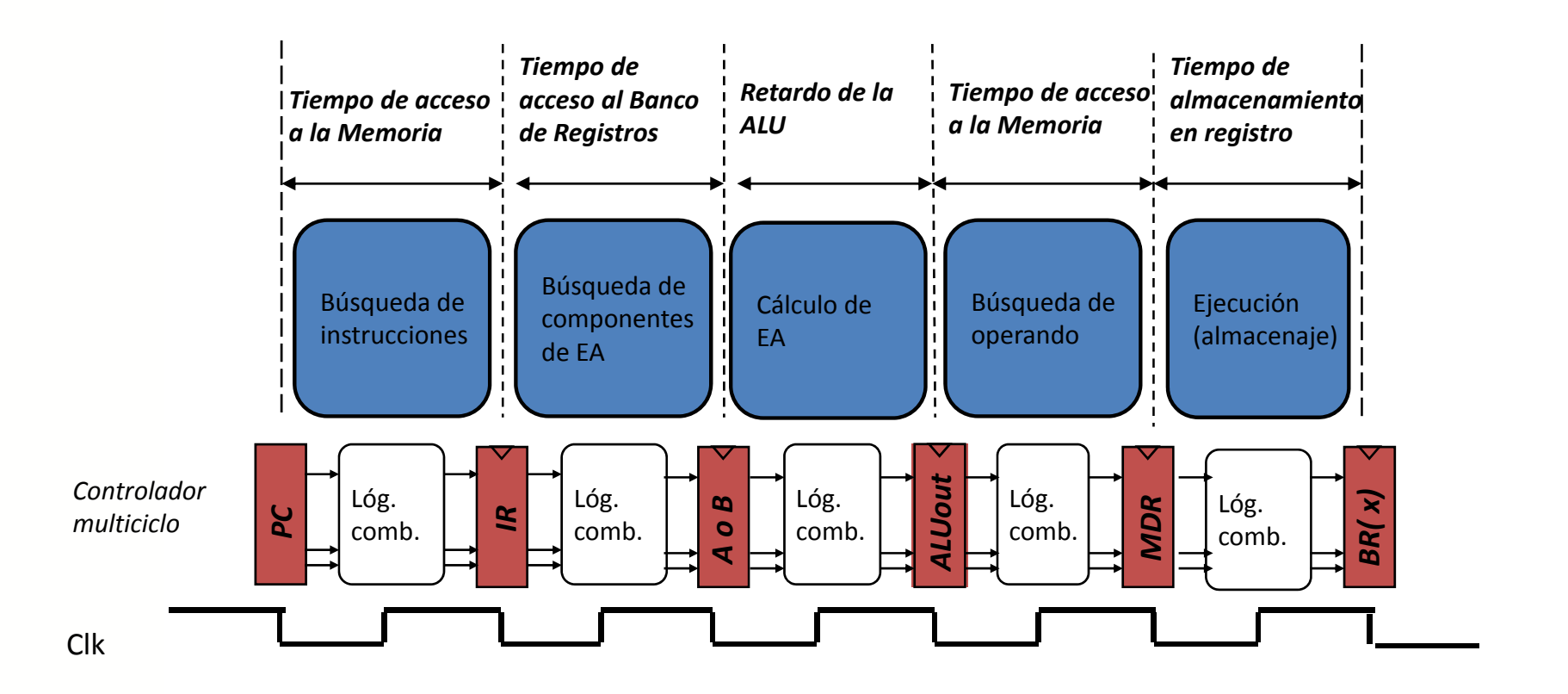

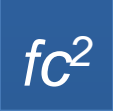

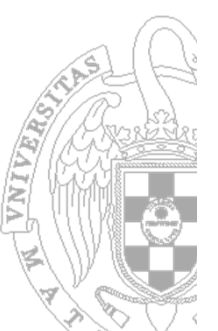

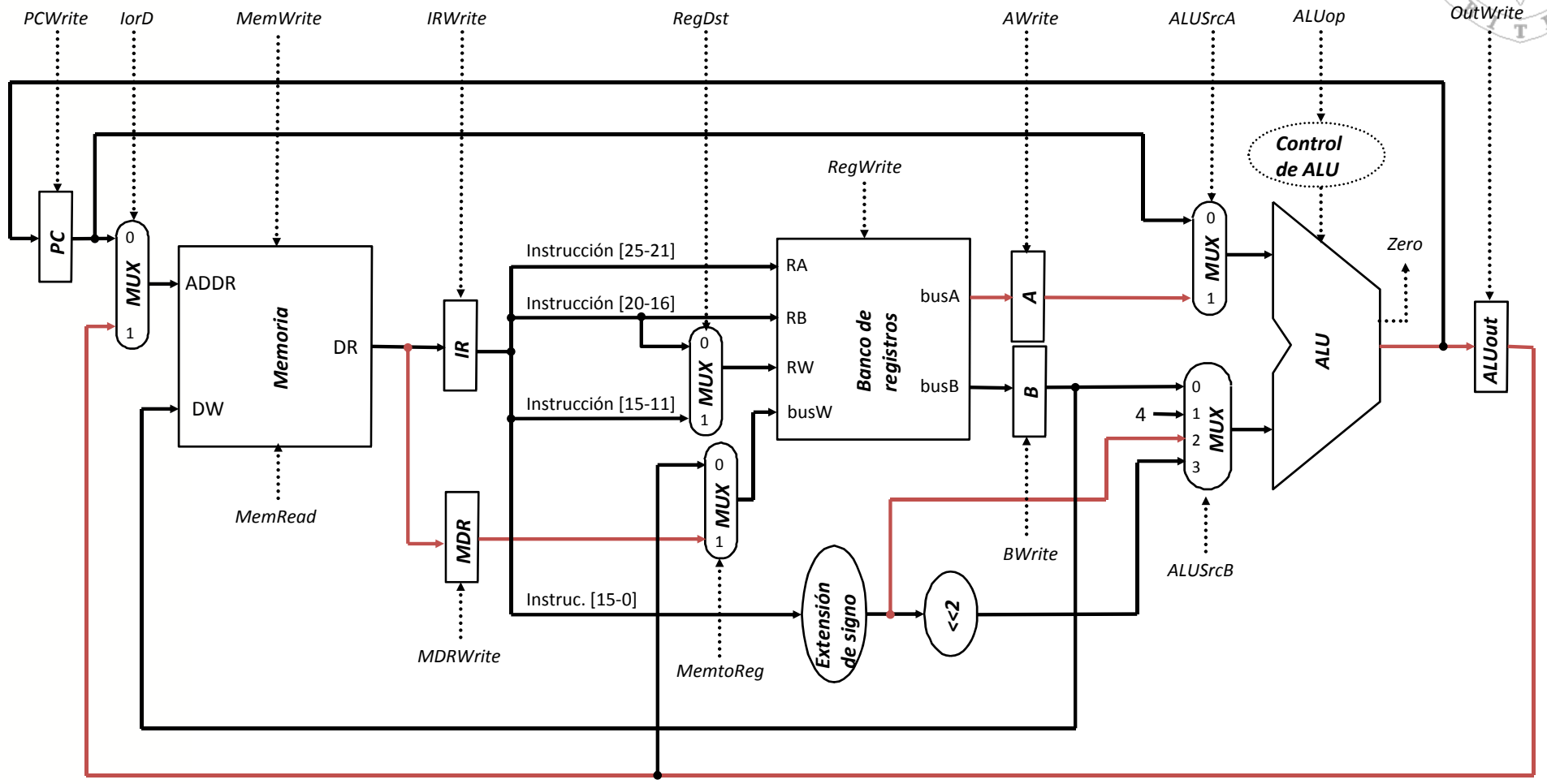

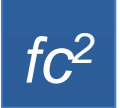

#### **Instrucción lw** $\mathbf{w}$  36

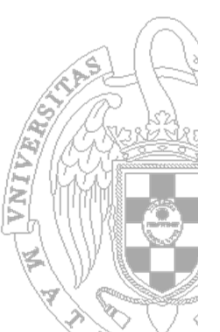

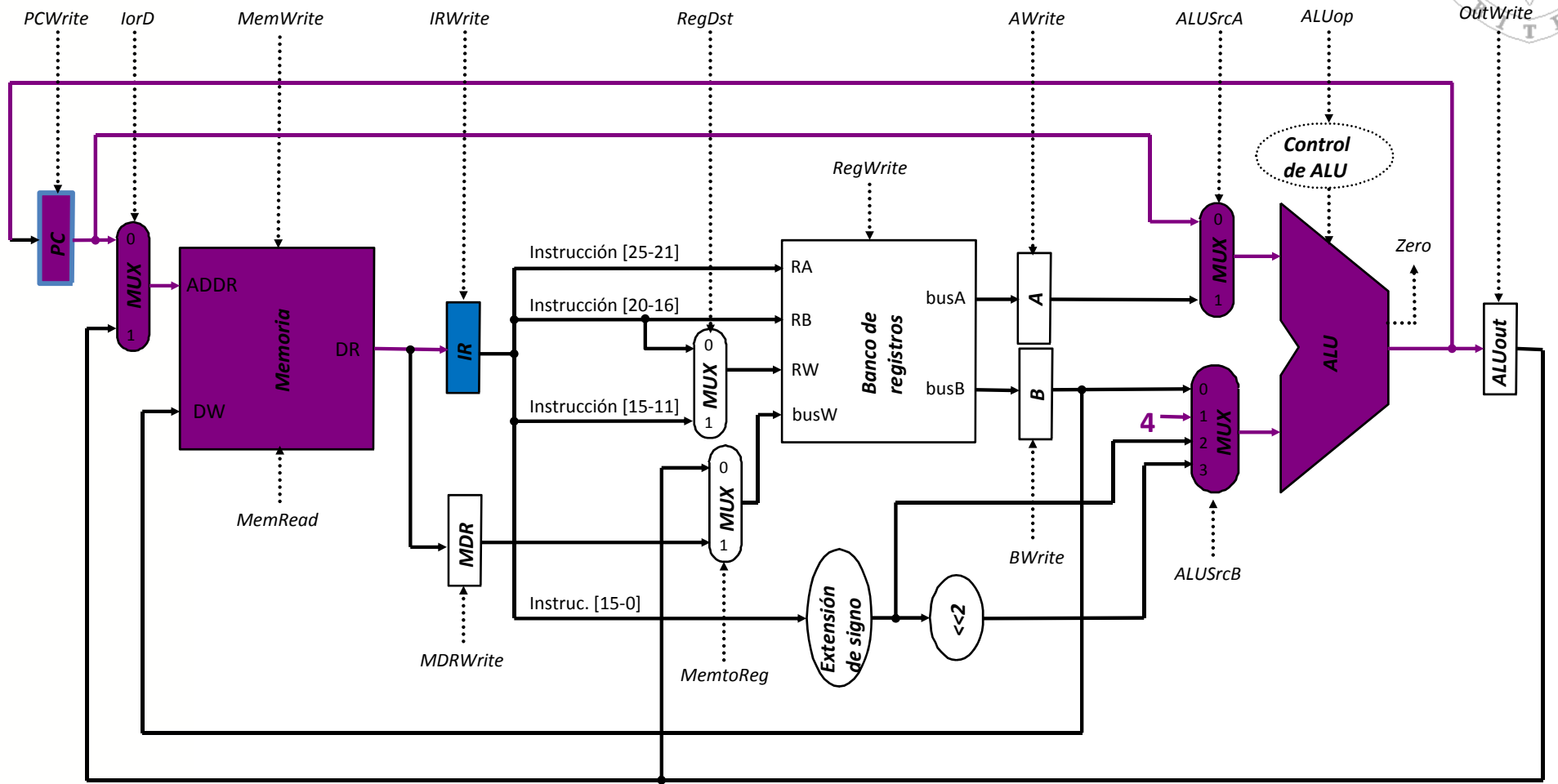

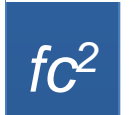

#### **Instrucción lwEtapa de carga de la instrucción – instruction fetch**

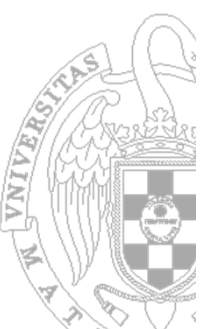

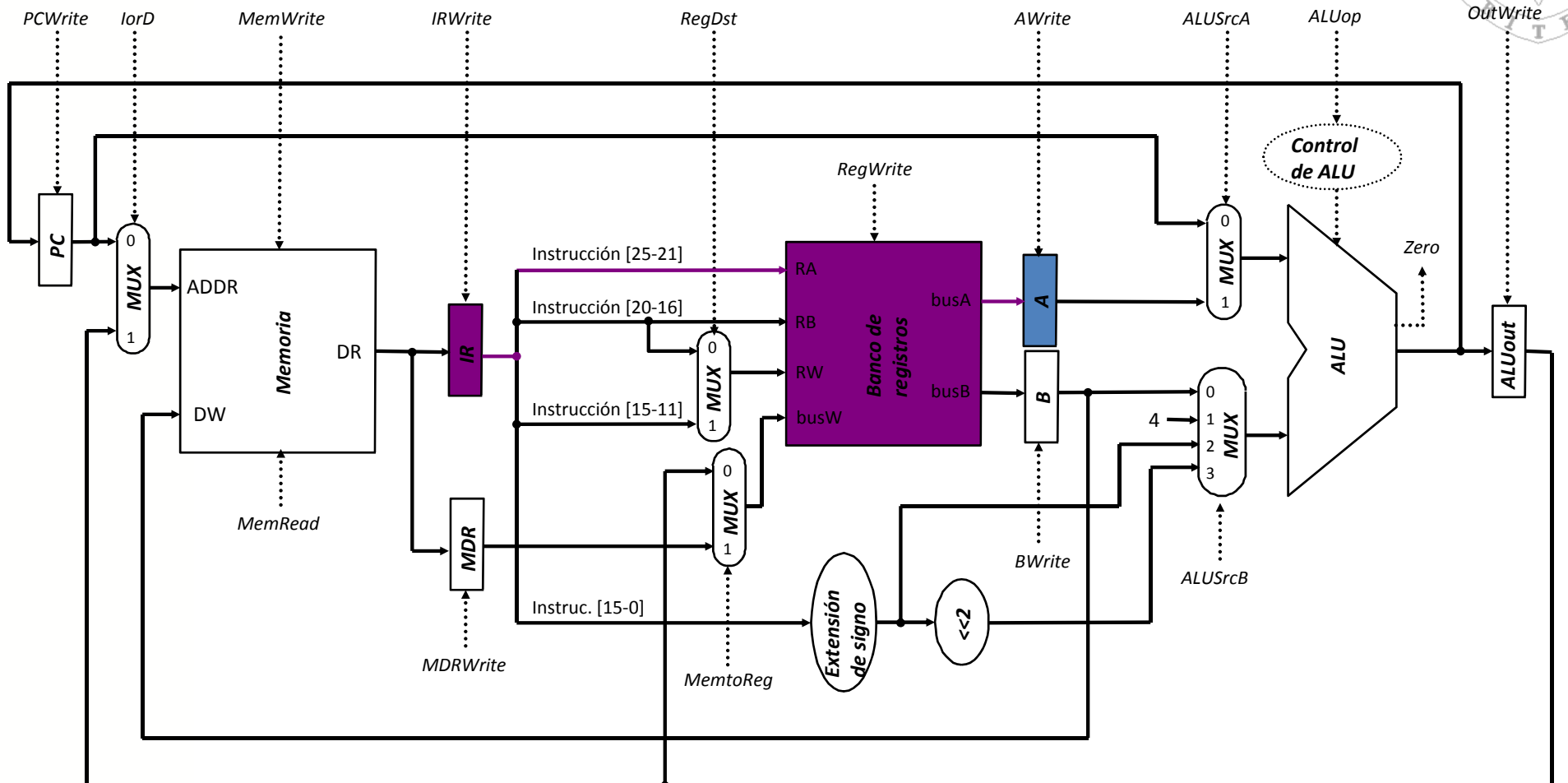

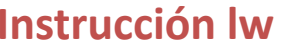

*fc2*

**Etapa de decodificación de la instrucción y búsqueda de los registros – instruction deco**

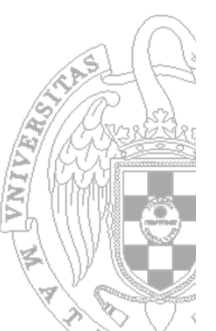

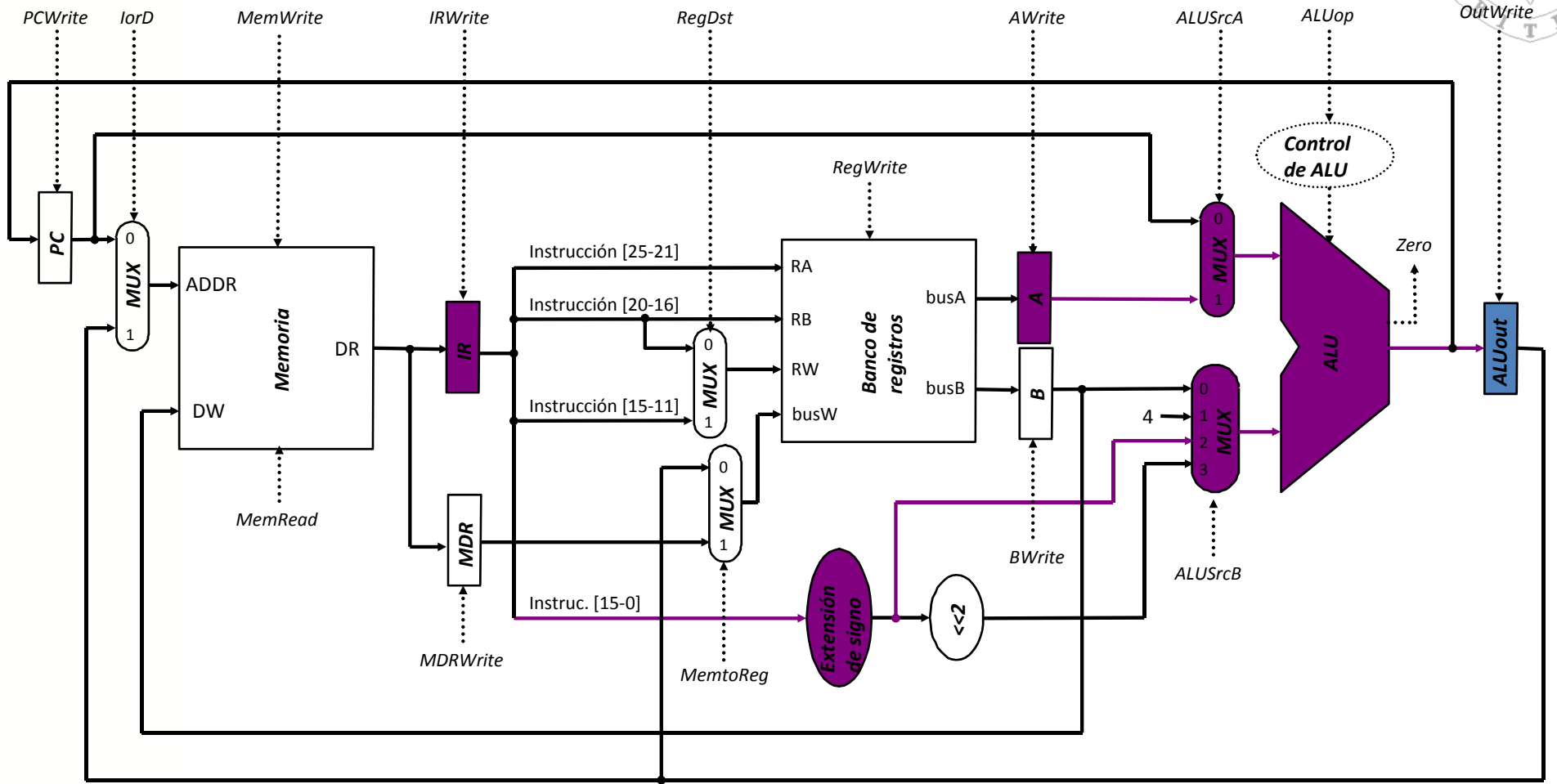

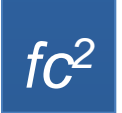

#### **Instrucción lwCálculo de la dirección – execution** <sup>39</sup>

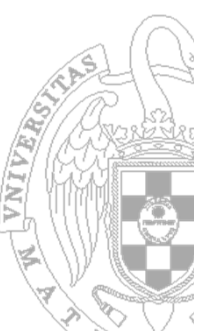

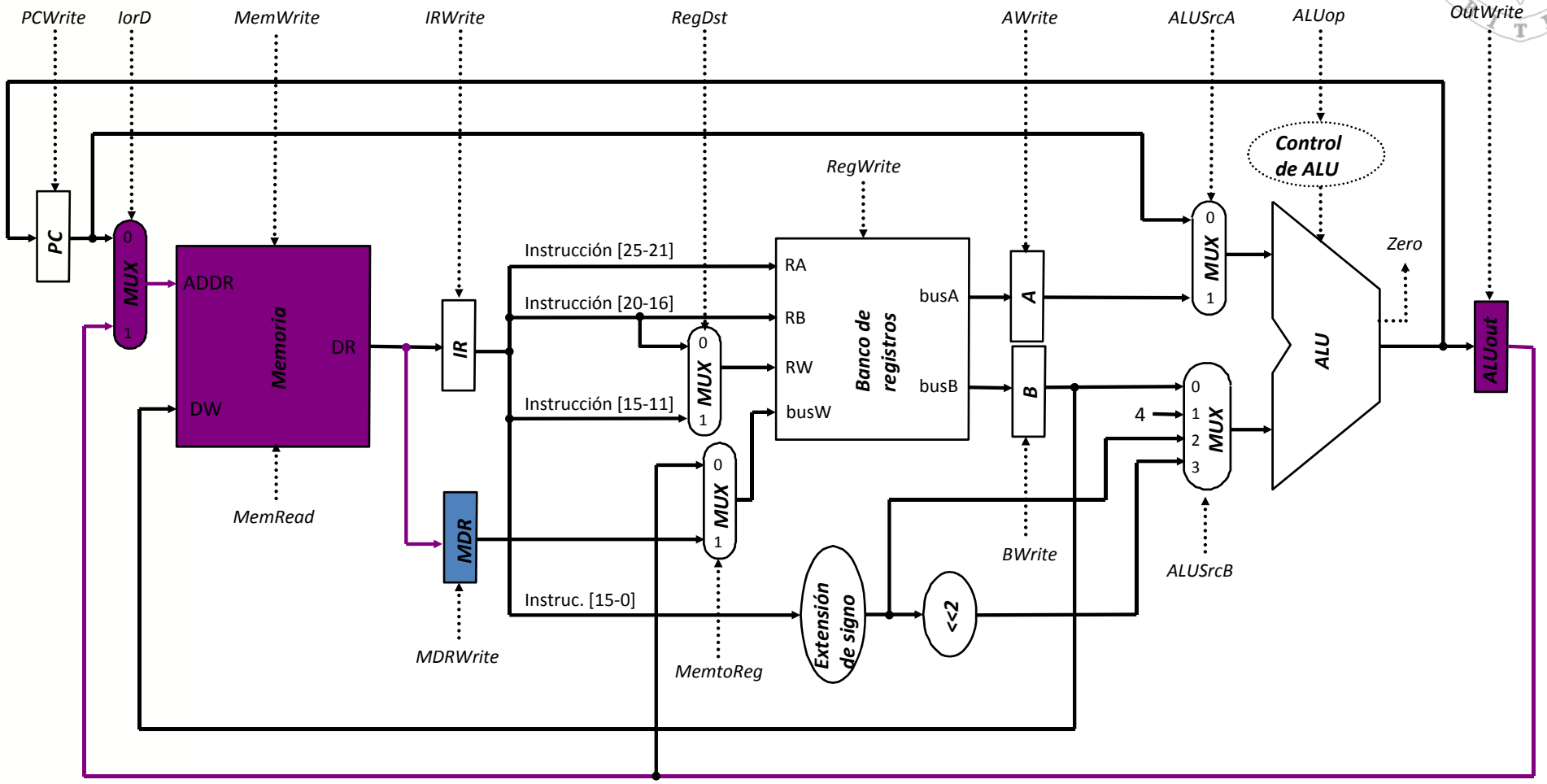

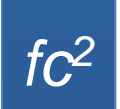

#### **Etapa de acceso <sup>a</sup> memoria – memory access** <sup>40</sup>

**Instrucción lw**

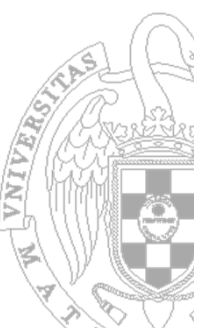

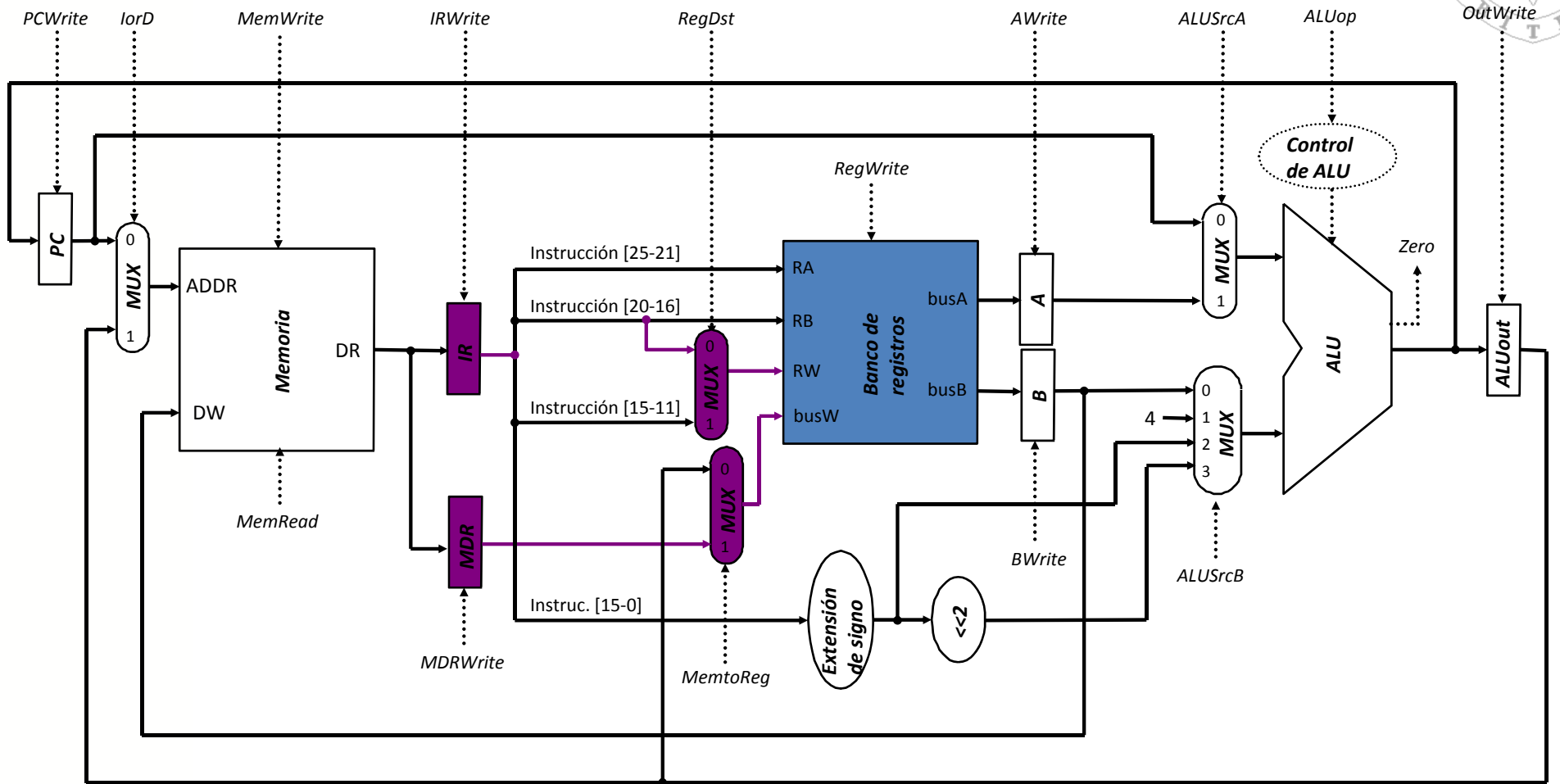

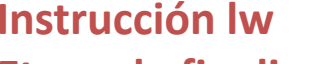

#### **Etapa de finalización de la lectura de memoria**

**‐ write back**

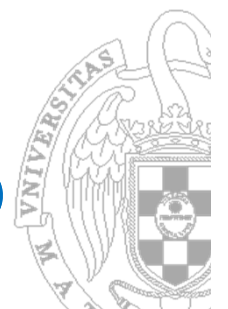

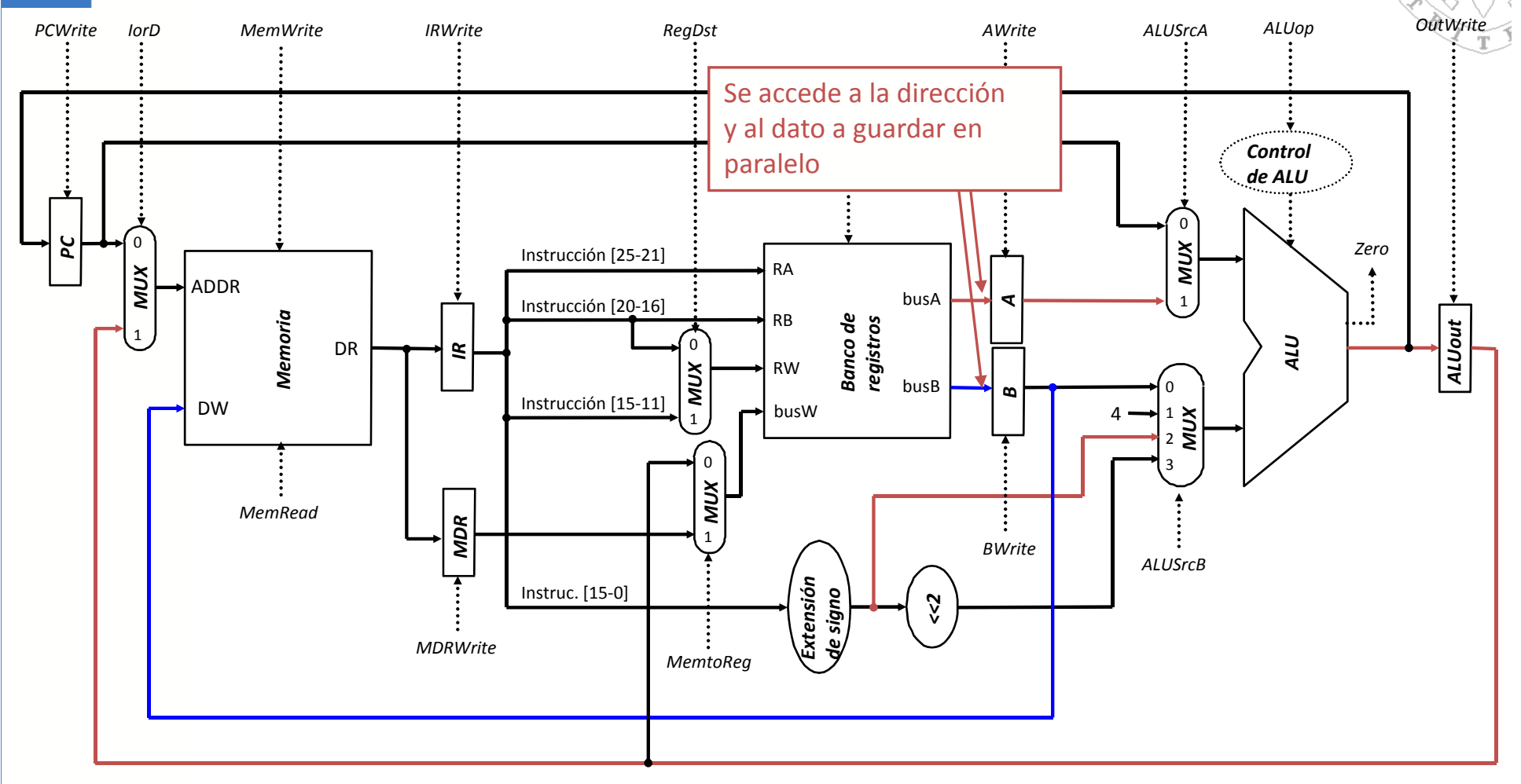

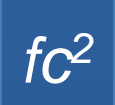

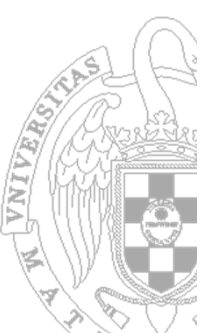

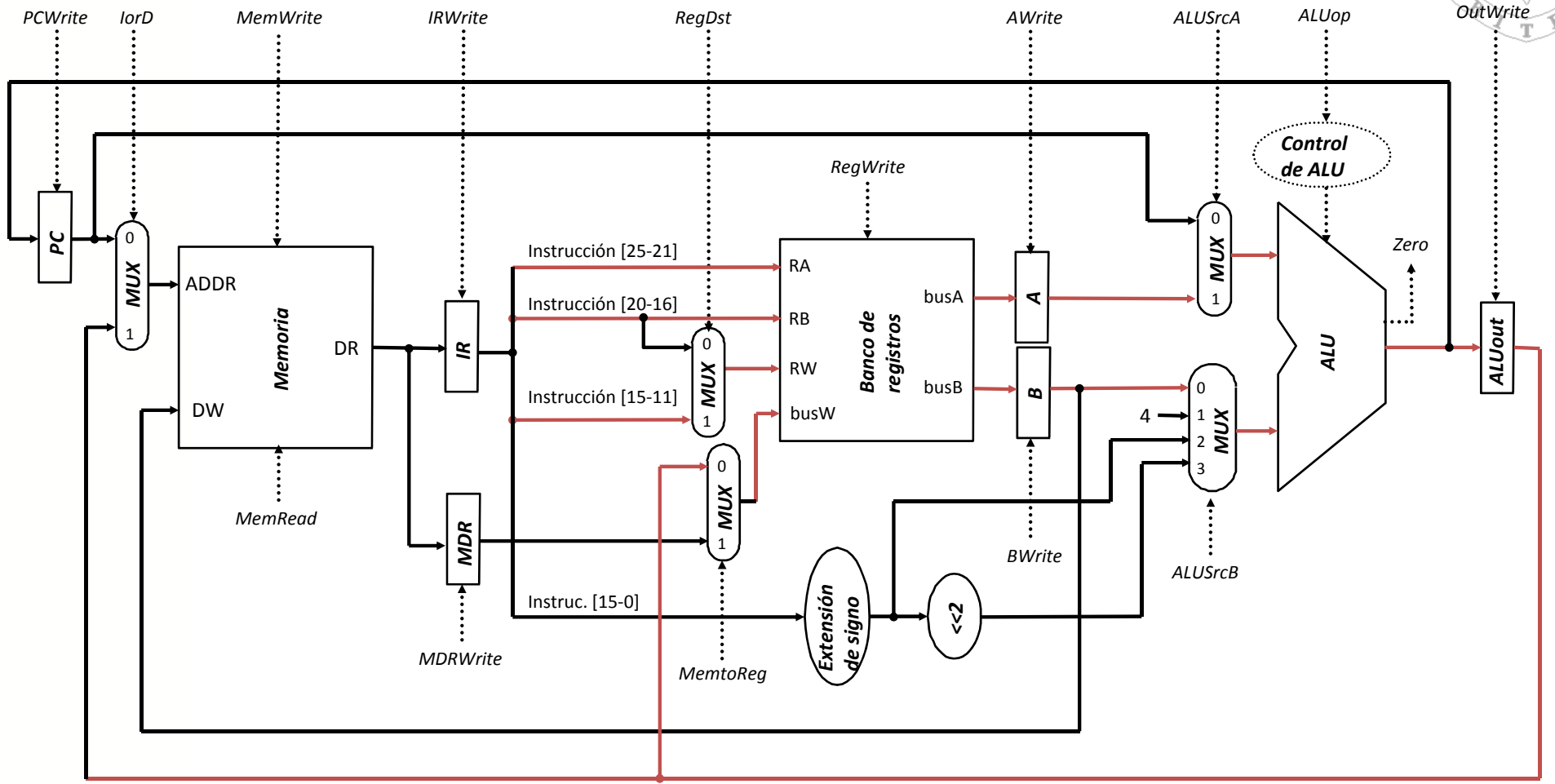

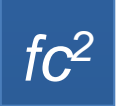

#### **Instrucción aritmético‐lógica** <sup>43</sup>

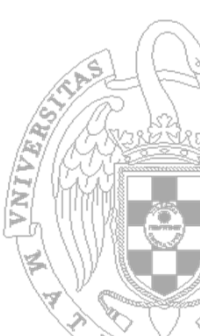

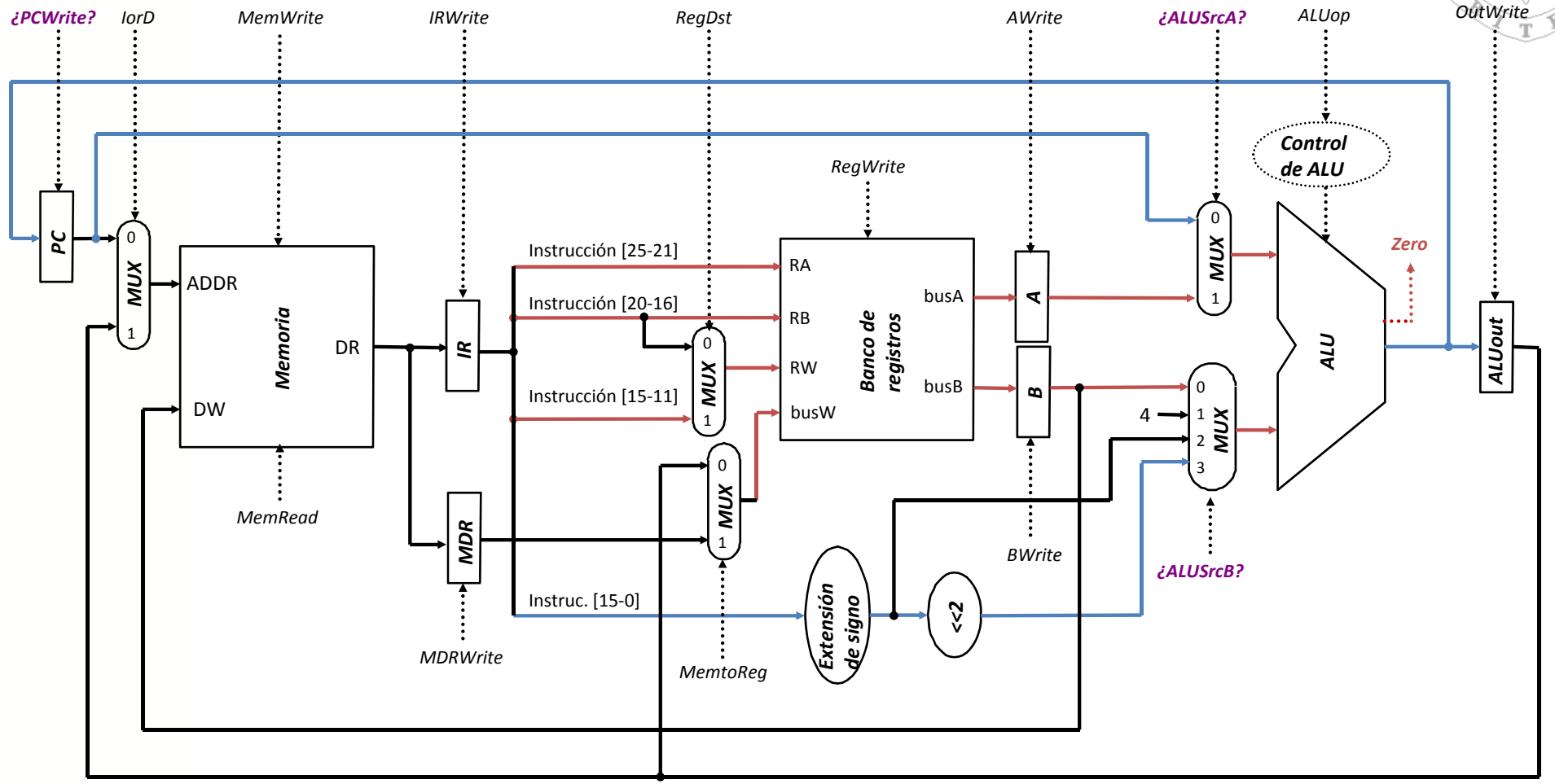

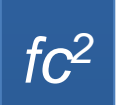

#### **Instrucción de salto**

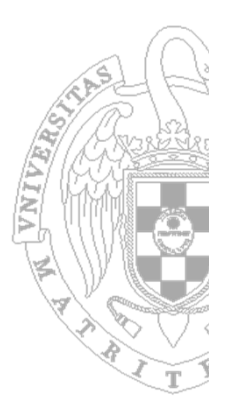

La tarea del **controlador** es:

- –— Seleccionar las operaciones a realizar por los módulos multifunción (ALU, read/write, ...)
- – Controlar el flujo de datos, controlando la entrada de selección de los multiplexores y la señal de carga de los registros
- Los valores de las **señales de control** dependen de la instrucción que se está ejecutando y la etapa en la que se encuentre

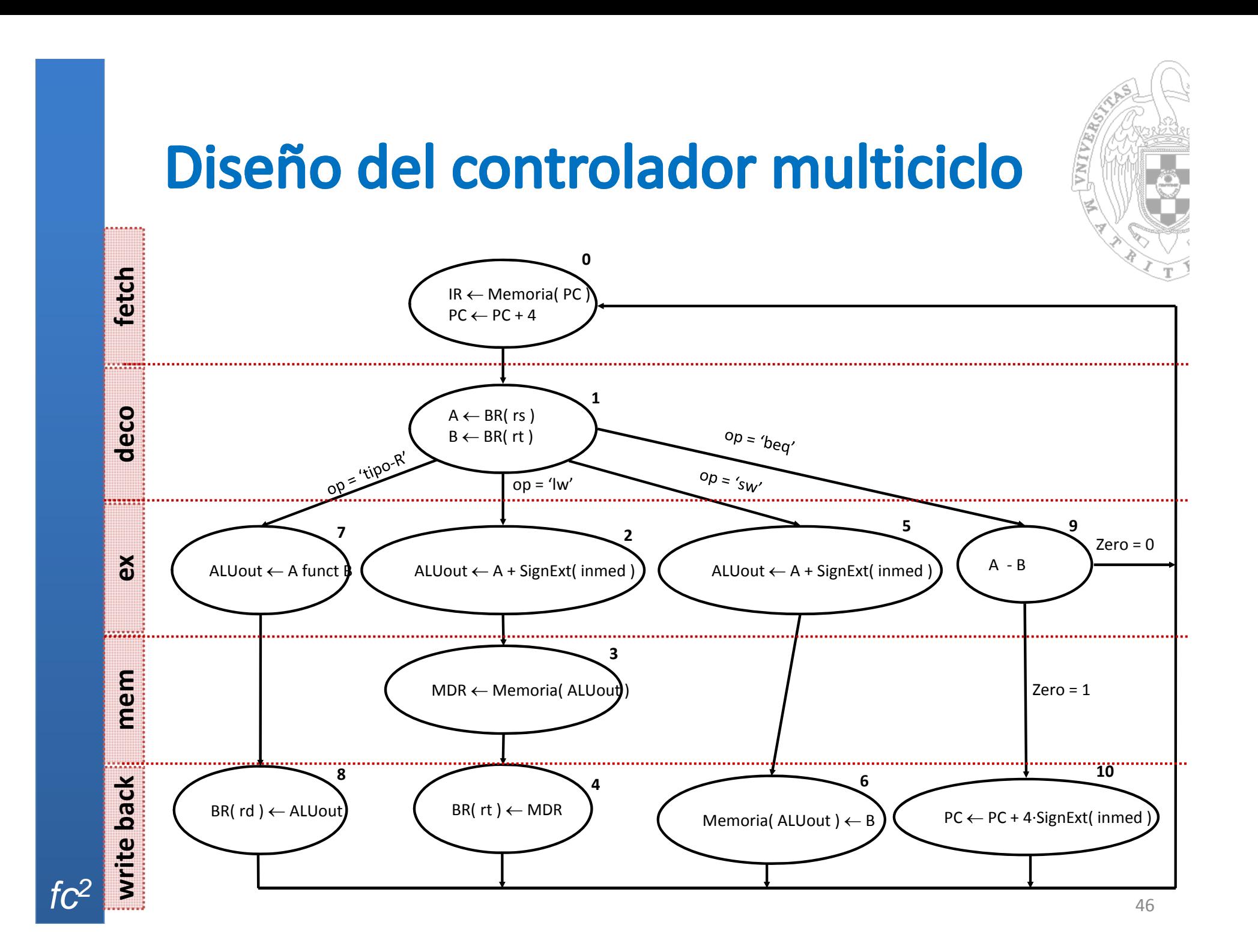

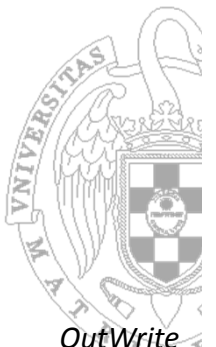

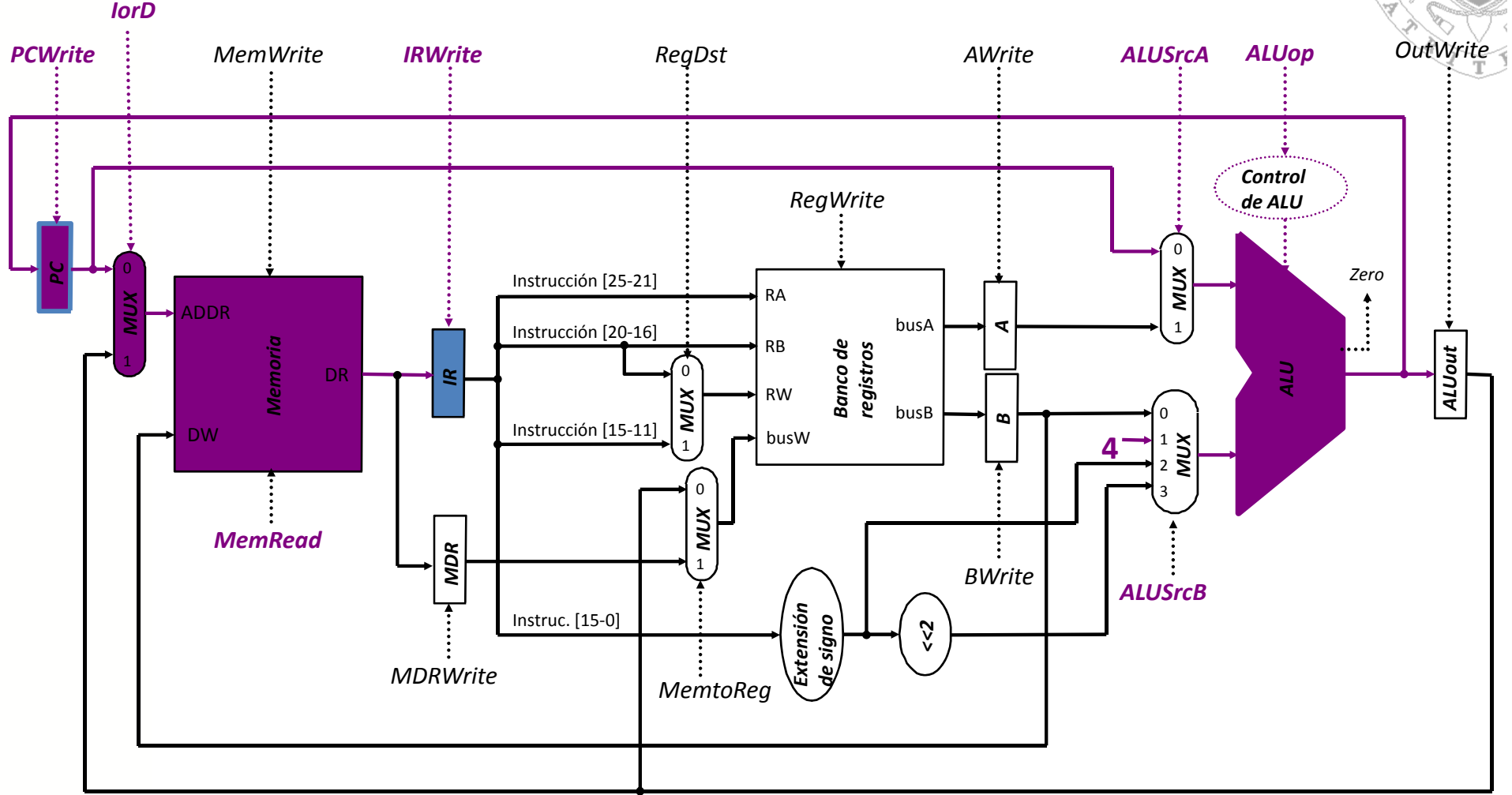

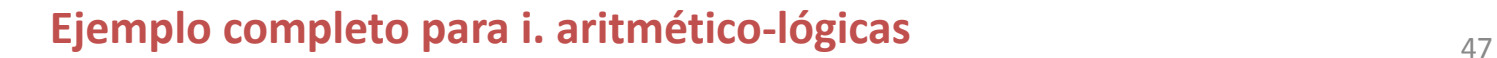

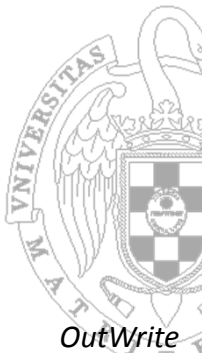

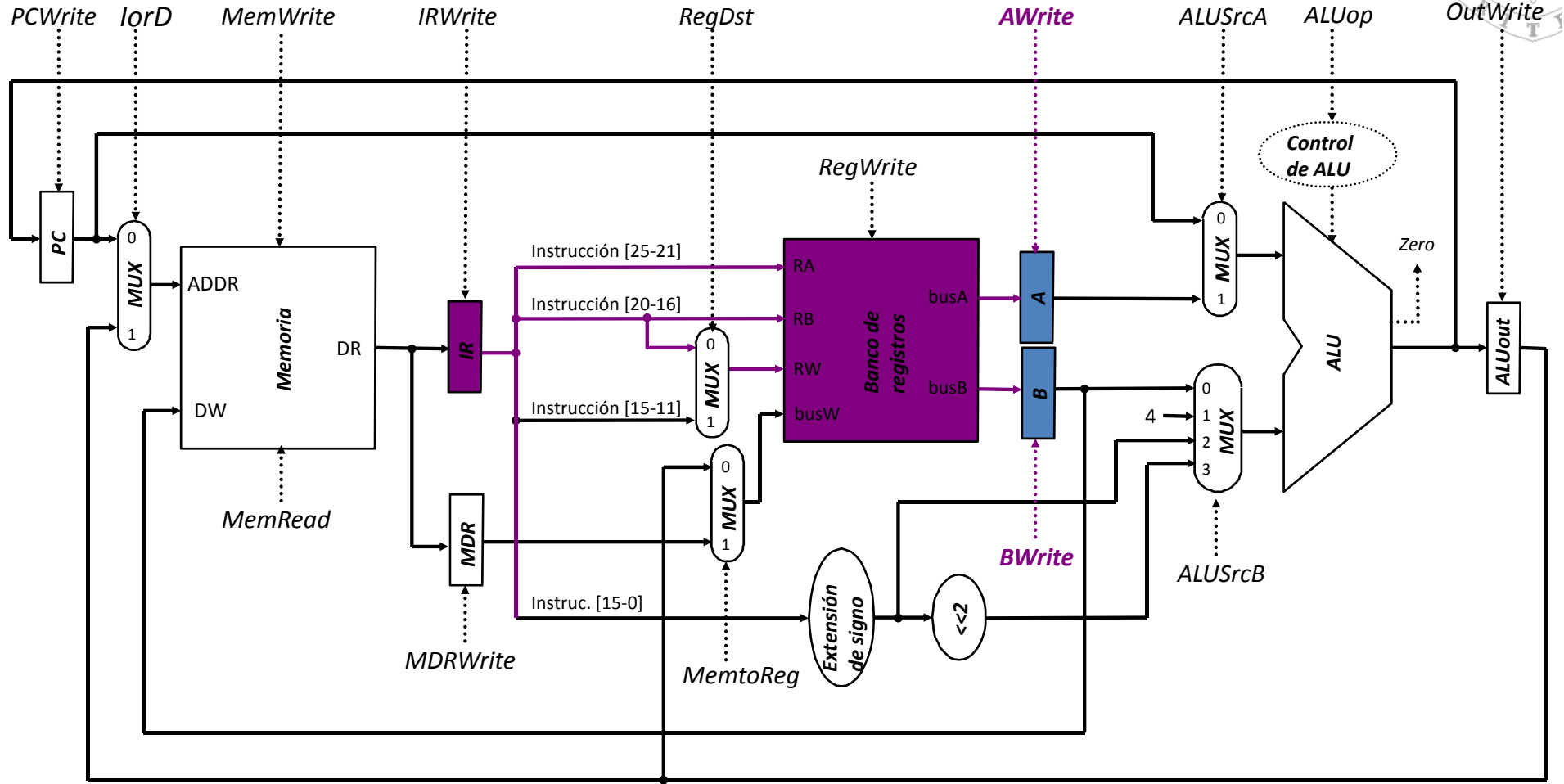

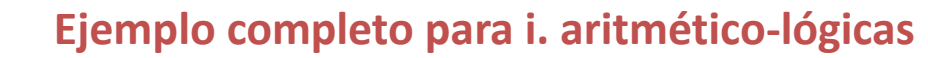

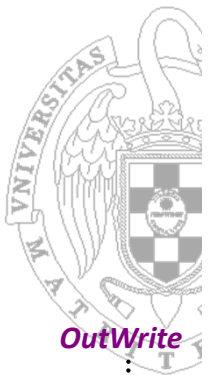

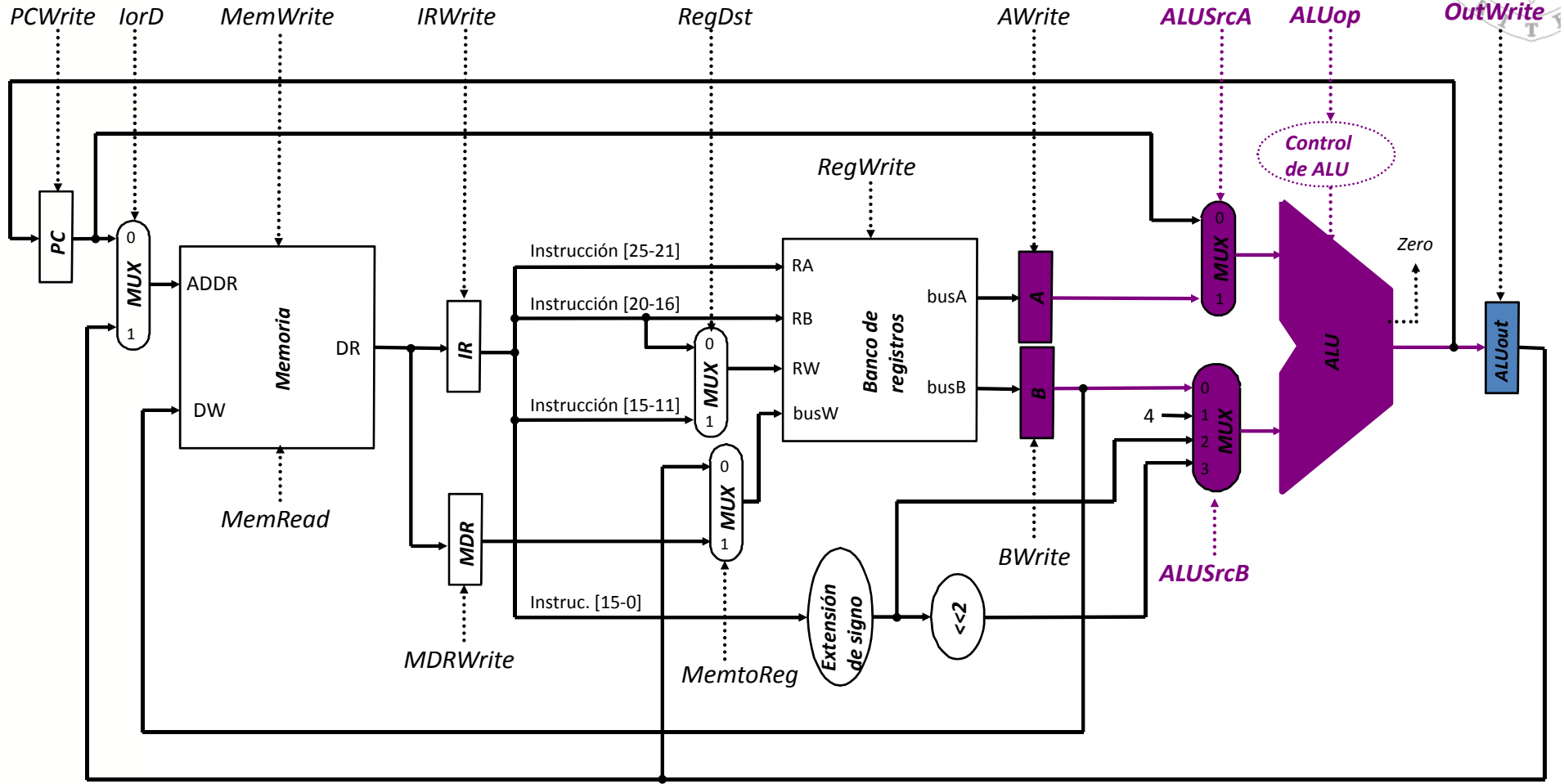

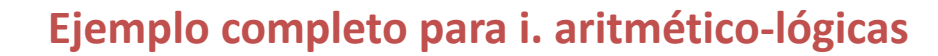

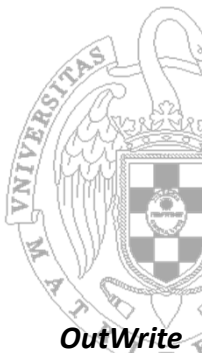

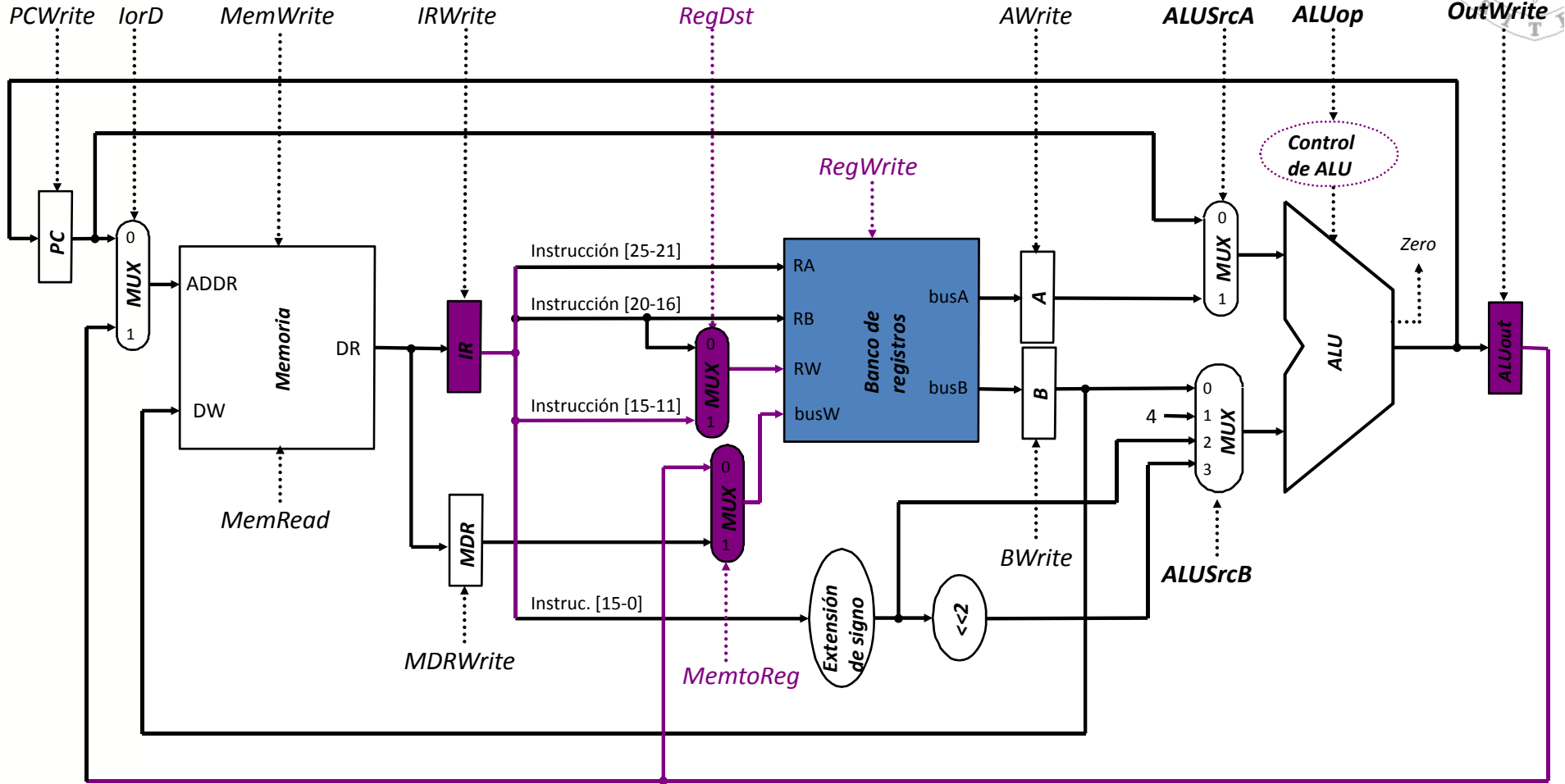

 $f_0^2$   $\blacksquare$   $\blacksquare$   $\bl$ **Ejemplo completo para i. aritmético‐lógicas**

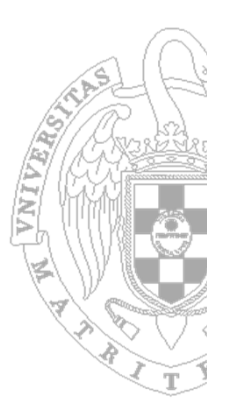

#### ■ I. Aritmético-lógicas

- Todas las señales de carga de registros deberían estar <sup>a</sup> **cero** cuando no se estén cargando dichos registros.
- La señal de **MemWrite** debería estar <sup>a</sup> **cero** siempre
- – La señal **RegWrite** debería estar <sup>a</sup> **uno** en el estado **writeback** y <sup>a</sup> cero en el resto de estados
- La señal **MemRead** debería estar <sup>a</sup> **uno** en el estado **fetch** y <sup>a</sup> cero en el resto de estados

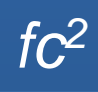

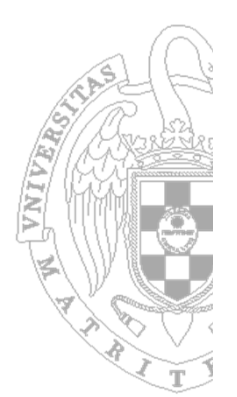

**Transferencias entre registros "lógicas"** BR( rd )  $\leftarrow$  BR( rs ) funct BR( rt ), PC  $\leftarrow$  PC + 4 **Transferencias entre registros "físicas"** 1. IR  $\leftarrow$  Memoria( PC ), PC  $\leftarrow$  PC + 4 2. A  $\leftarrow$  BR( rs ), B  $\leftarrow$  BR( rt ) 3. ALUout ← A funct B 4. BR( rd )  $\leftarrow$  ALUout PCWrite <sup>=</sup> 1IorD <sup>=</sup> 0 MemWrite <sup>=</sup> 0**InstrucciónAritmético‐lógica**

*fc2*

MemRead <sup>=</sup> 1

IRWrite <sup>=</sup> 1

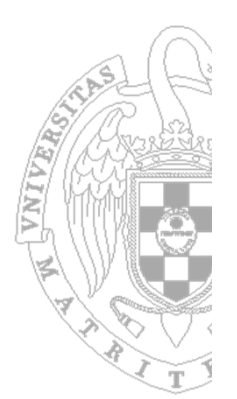

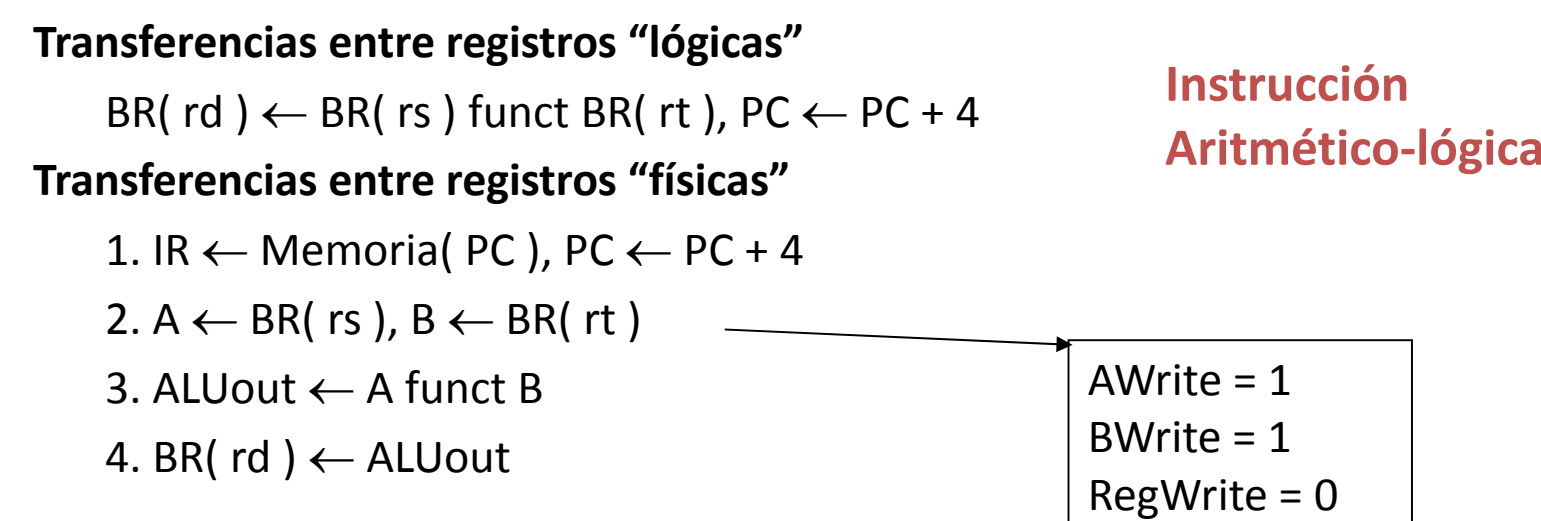

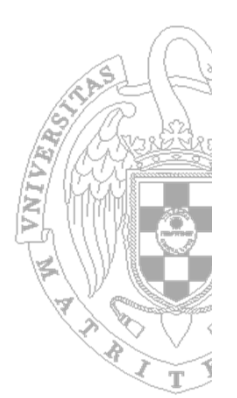

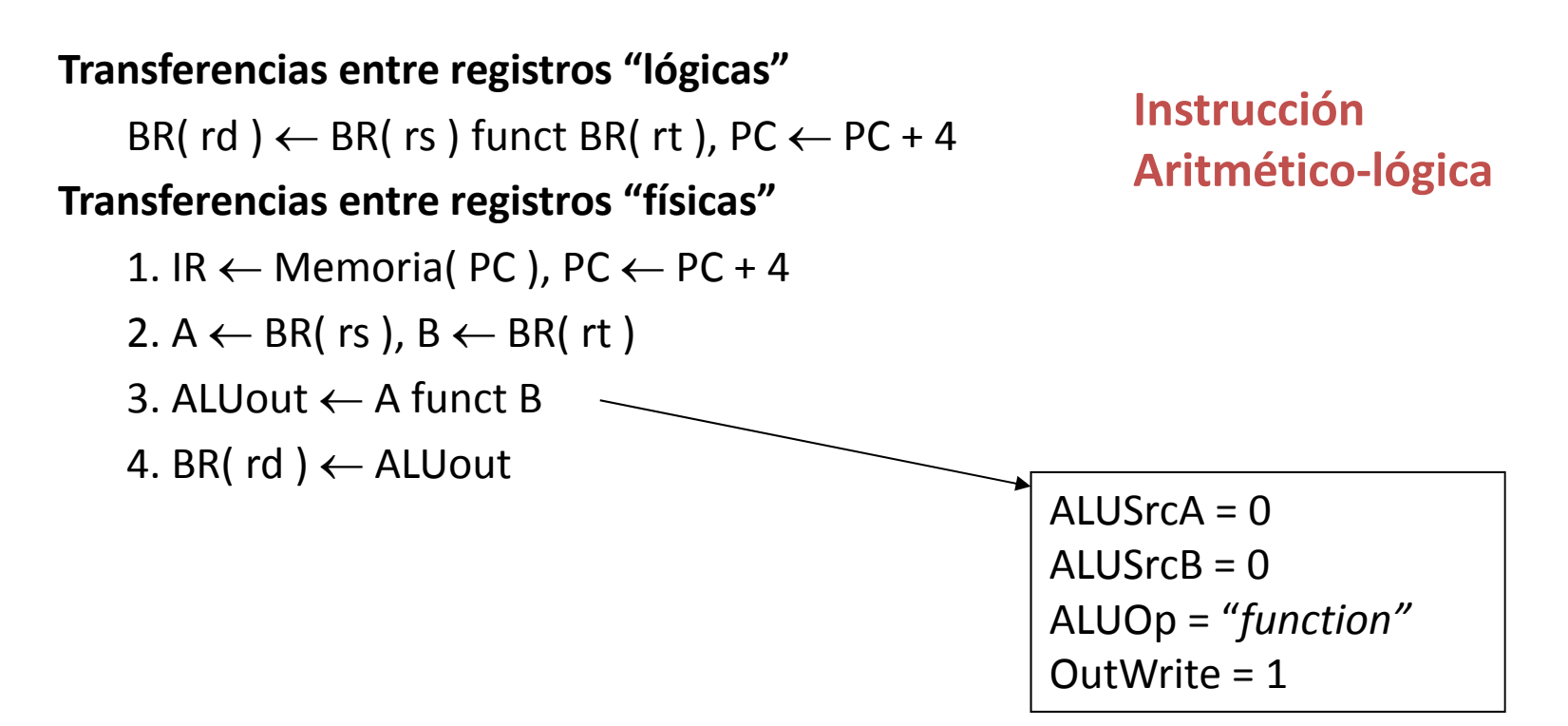

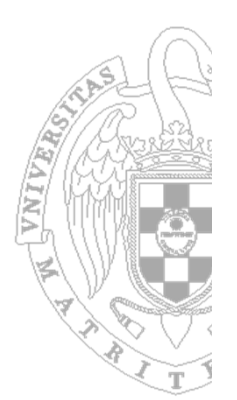

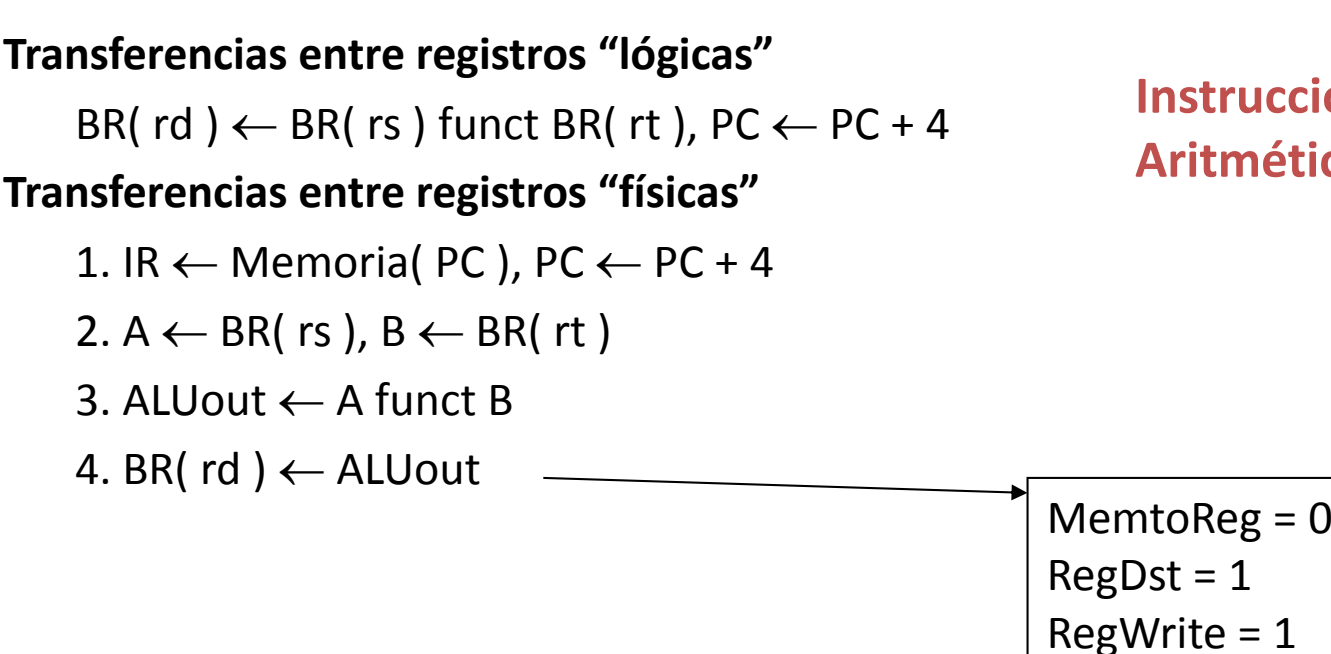

**Instrucción Aritmético‐lógica**

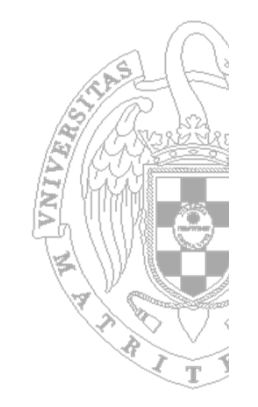

#### **Instrucción de carga (lw)**

Transferencias entre registros "lógicas" BR( rt )  $\leftarrow$  Memoria( BR( rs ) + SignExt( inmed ) ), PC  $\leftarrow$  PC + 4 Transferencias entre registros "físicas" 1. IR  $\leftarrow$  Memoria( PC ), PC  $\leftarrow$  PC + 4 2. A  $\leftarrow$  BR( rs ), B  $\leftarrow$  BR( rt ) 3. ALUout ← A <sup>+</sup> SignExt( inmed ) 4. MDR ← Memoria( ALUout ) 5. BR( rt ) <sup>←</sup> MDR

#### **Instrucción de almacenaje (sw)**

Transferencias entre registros "lógicas" Memoria( BR( rs ) + SignExt( inmed ) )  $\leftarrow$  BR( rt ), PC  $\leftarrow$  PC + 4 Transferencias entre registros "físicas" 1. IR ← Memoria( PC ), PC <sup>←</sup> PC <sup>+</sup> 4 2. A  $\leftarrow$  BR( rs ), B  $\leftarrow$  BR( rt ) 3. ALUout ← A <sup>+</sup> SignExt( inmed ) 4. Memoria( ALUout ) ← B

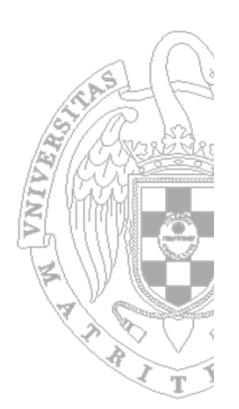

**Instrucción de salto condicional (beq)**

Transferencias entre registros "lógicas" si ( BR( rs ) <sup>=</sup> BR( rt ) ) entonces PC ← PC <sup>+</sup> 4 <sup>+</sup> 4∙SignExt( inmed ) sino PC ← PC <sup>+</sup> 4 Transferencias entre registros "físicas" 1. IR ← Memoria( PC ), PC ← PC + 4 2. A  $\leftarrow$  BR( rs ), B  $\leftarrow$  BR( rt ), 3. A ‐ B4. si Zero entonces PC ← PC <sup>+</sup> 4∙SignExt( inmed )

*Observaciones*: en todas las instrucciones las acciones 1. y 2. son iguales

lw r1, 0(r0) lw r2, 4(r0) add r3, r1, r2 beq r3, r5, 1 sub r3, r3, r5 sw r3, 8(r0)

**¿Tiempo de ejecución (ciclos)?**

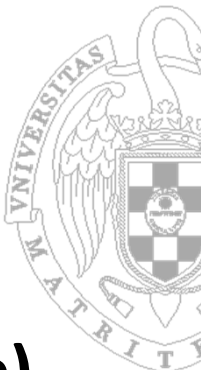

#### **El controlador como FSM (finite state machine)**

- 1. Se **traducen** las transferencias entre registros como **conjuntos de activaciones** de los puntos de control de la ruta de datos
- 2. Se **codifican** los estados
- 3. Mediante **tablas de verdad** se describen:
	- las **transiciones de estado** en función del código de operación y del estado de la ruta de datos
	- el **valor de las señales** de control en función del estado (controlador tipo Moore) y adicionalmente en función de algunas señales de la ruta de datos (controlador tipo Mealy).
- 4. La **estructura del controlador** estará formada por:
	- **Registro de estado**
	- Conjunto de **lógica combinacional de control** que implementa las anteriores tablas

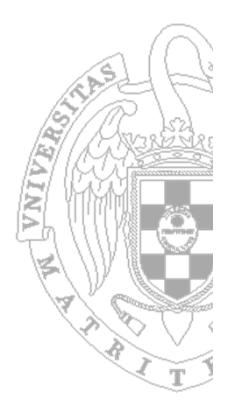

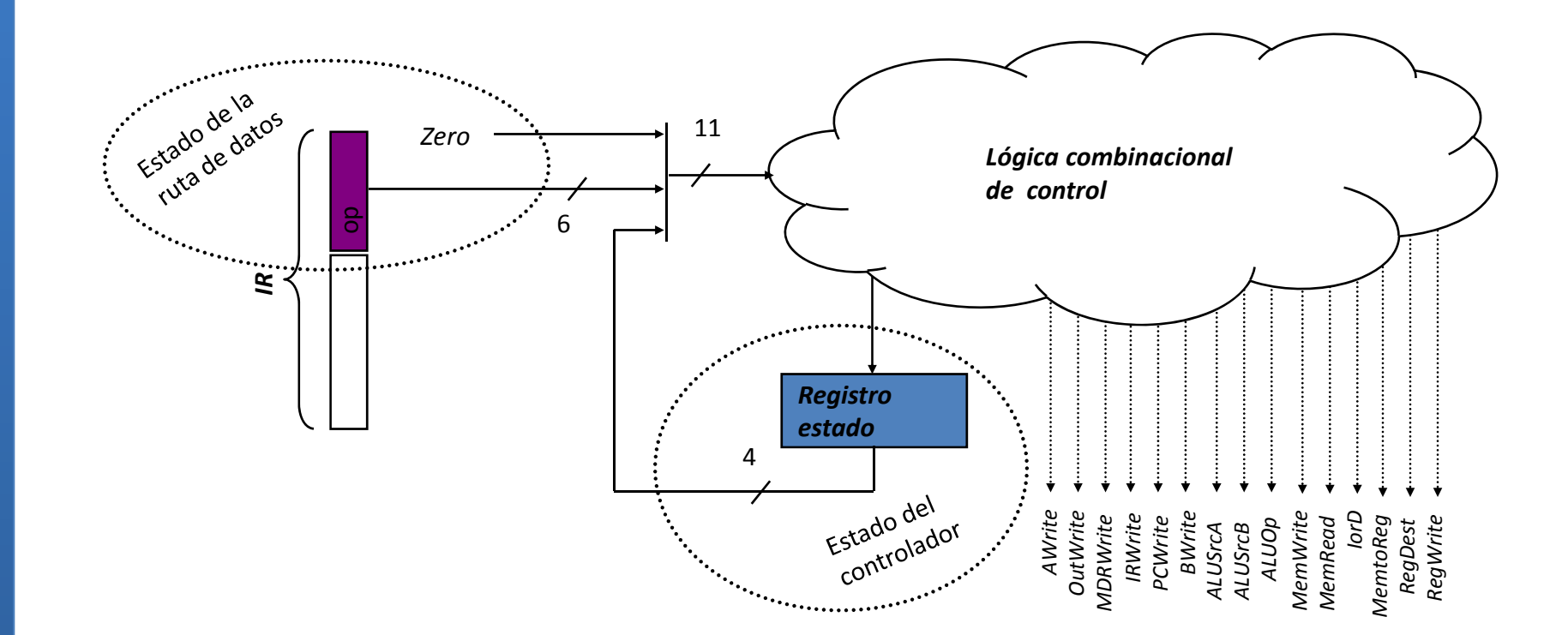

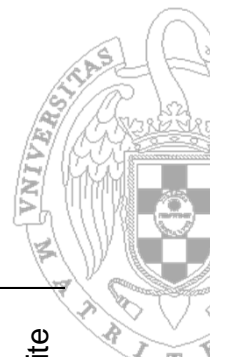

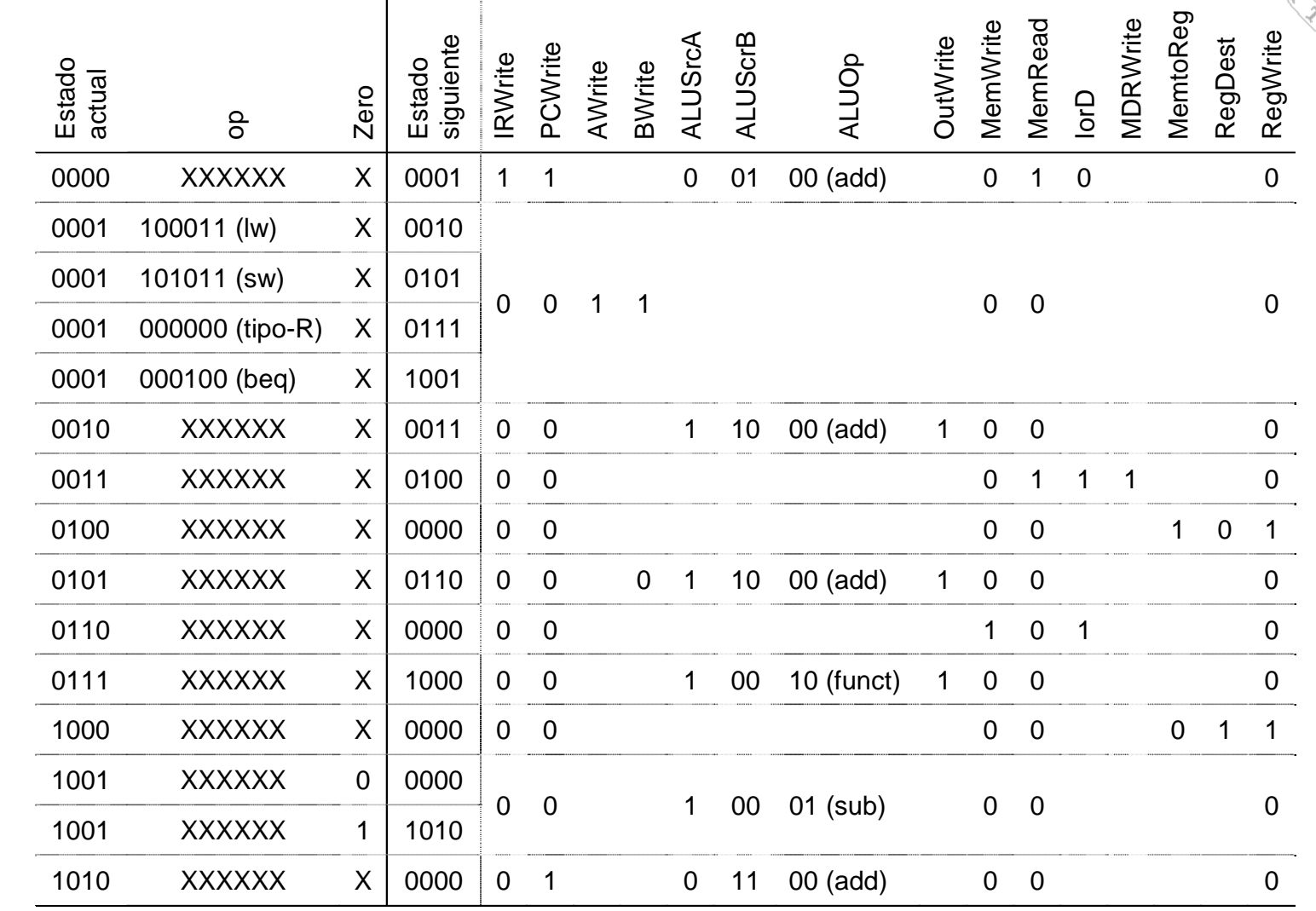

Tabla de verdad del controlador **Tabla de verdad del controlador**

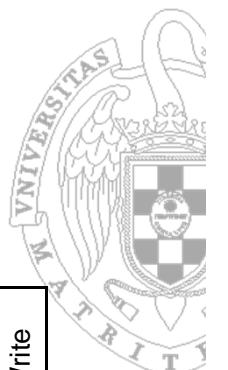

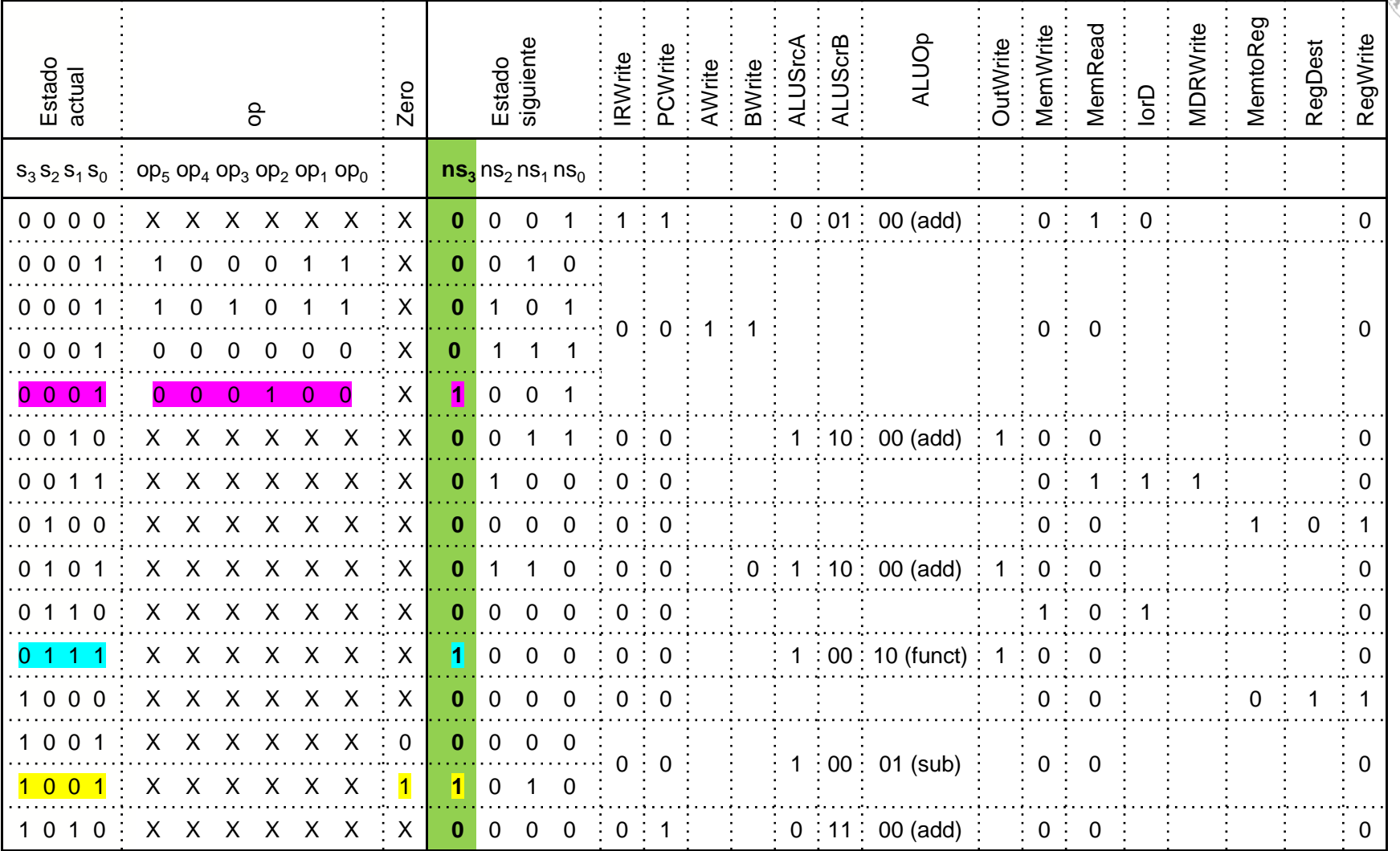

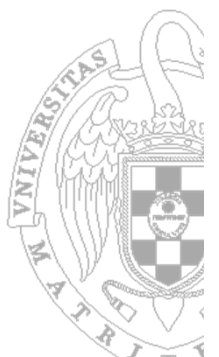

 $\mathsf{s}_3$  $\mathsf{s}_2$  $\mathsf{s}_\mathsf{1}$ 

op<sub>2</sub> op<sub>2</sub> op<sub>1</sub>  $op<sub>o</sub>$ 

zero

op<sub>E</sub> op,

 $S_0$ 

- Lógica discreta:
	- 21 funciones de conmutación
	- 11 variables diferentes
- 1 PLA
	- 11 entradas
	- 21 salidas
	- 15 términos producto
- 1 ROM (~42 Kbits):
	- 11 bits de dirección (2 $^{11}$  palabras)
	- palabras de 21 bits  $\bullet$
- 2 ROM (~10 Kbits)
	- ROM de control: 4 bits de dirección (24 palabras) palabra de 17 bits
	- ROM de siguiente estado: 11 bits de dirección (211 palabras) palabras de 4 bits
- Ventajas de la lógica discreta:
	- velocidad y coste
- Ventajas de la lógica almacenada:
	- facilidad de diseño
	- adaptabilidad  $\bullet$

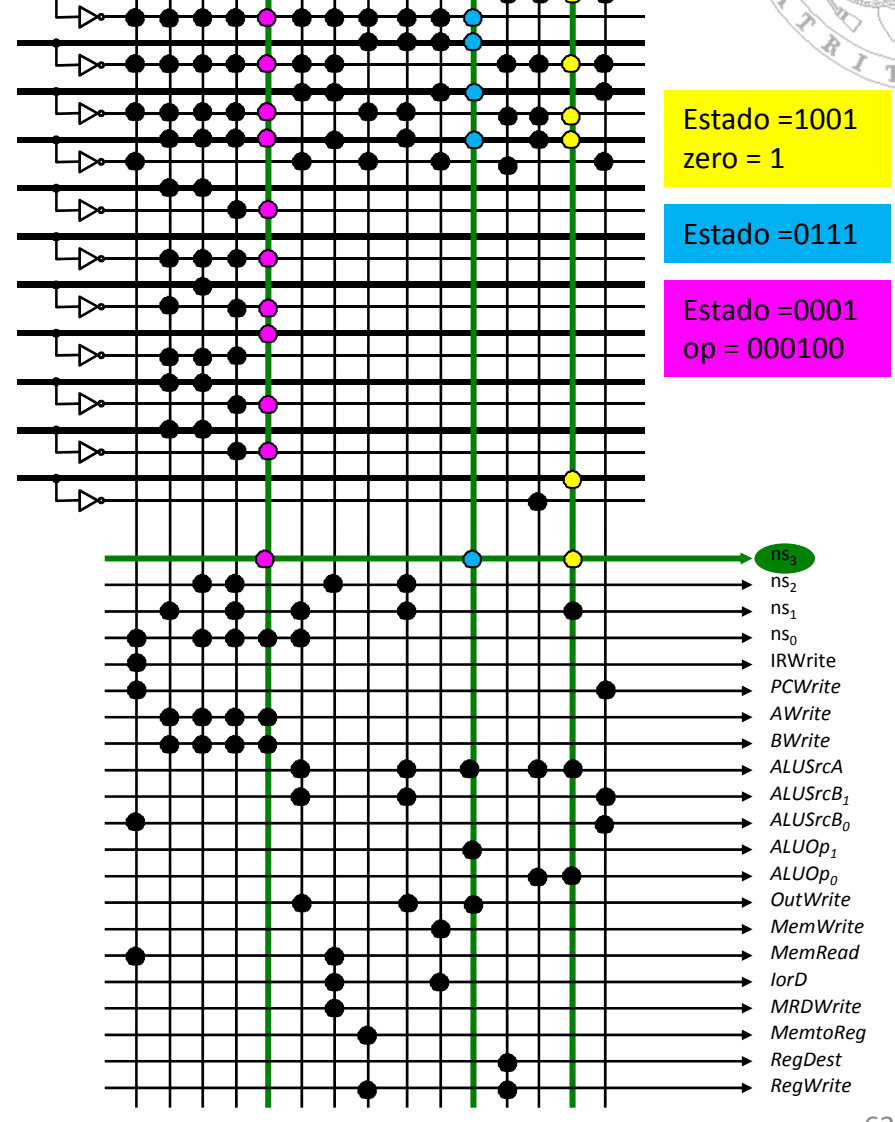